# 社団法人 岐阜県臨床検査技師会

# 平成 25年度 第1回定期総会 議案書

平成 25年6月16日(日) 14時45分~16時30分

岐阜大学医学部記念会館 2階ホール

〒500-1194 岐阜市柳戸1番1

社団法人 岐阜県臨床検査技師会

URL http://harp.ruru.ne.jp/giringi/

- 一、開会の辞
- 一、会長挨拶
- 一、議長選出
- 一、総会役員選出
	- 書記任命、資格審査・議事運営委員任命、議事録署名人任命
- 一、資格審査委員報告
- 一、議案審議
	- 第一号議案 平成 24年度 事業報告について
		- 平成 24年度 事業報告 (総括)

学術部事業報告

精度管理事業部事業報告

組織調査部事業報告

- 広報宣伝部事業報告
- 法人対応部事業報告

庶務部事業報告

規程について

- 第二号議案 平成 24年度 決算報告について
- 第三号議案 平成 24年度 監査報告について
- 第四号議案
- 一、総会役員解任
- 一、議長挨拶
- 一、閉会の辞

#### 平成24年度 事業報告

総括

平成23年度第2回定期総会にて平成24年度事業計画について総括、各部長からの事業計画案が示され 承認されました。各部門においては、この事業計画に基づき実施されてきました。特に、大きな問題もな く、平成24年度事業を終えることが出来ましたことは、会員の皆様のご協力の賜であり、深く感謝申し上 げます。

学術部門では、各研究班を中心に事業計画に基づいて実施されました。詳しい内容は、学術部長から報 告いたします。学会関連は、第61回日本医学検査学会(平成 24年6月9日~10日 三重県総合文化センタ ーで開催)、日本臨床衛生検査技師会中部圏支部医学検査学会 第51回(平成24年11月3日~4日 多治見市 セラミックパーク MINO)が開催され、会員の多数の参加がありました。中部医学検査学会は、平成 24年度より 日臨技中部圏支部医学検査学会(第51回)と命名され、日臨技支部学会として岐阜県臨床検査技師会が担 当で開催しまた。会員 783 名をはじめとし、招待者、展示関係者、学生、非会員を合わせて 1091 名の参 加人数でした。会員皆様のご協力で盛会に終わることができました。また、賛助会員の皆様には、格別なる 御協力をいただき誠にありがとうございました。

平成 24年6月 23日に行われました岐阜県臨床検査技師会創立60周年記式典では、岐阜県知事、岐阜県 病院協会、日臨技会長の御臨席を賜り、創立60周年記式典を開催しました。この記念式典において、県知 事表彰、会長表彰があり会員22名の表彰がありました。受賞者は、多年にわたり、臨床検査業務に専念され、 県民の健康増進、当会の発展に寄与されました功績に対し、表彰されました。同時に、賛助会員のメーカーに 対して、今までの多大なご協力に感謝し御礼を申し上げる意味で感謝状を贈呈しました。この式典に一環 であります60周年記念誌を編纂中で間もなく発刊できる渾びとなっております。

精度管理調査事業は、7月20日に161施設に募集案内を発送、参加施設は72施設(内メーカー14施設) で9月30日に試料発送しました。参加施設各位のご協力、ご支援に深く感謝いたします。今回の精度管理 調査は、実施方法が大きく変わり、日臨技が企画作成した精度管理事業・データ標準化事業システムを使用 してデータ入力から統計計算、報告書出力まですべてWeb上での入力操作になりました。今年度の報告書が 発刊できたところで県医師会へ出向き、岐阜県下の精度管理調査の一元化とデータ標準化を目指した働きか けをしたいと思います。 プール血清作製を始めてから5年目 (平成20~24年)となり、引き続きプール血 清作製を引き受けていただきました岐阜市民病院中央検査科のスタッフの皆様に対して厚く御礼を申し上 げます。また、岐阜市民病院血液内科部長の高橋健先生には、お忙しい中、採血時の立ち会いを快く引き 受けていただき感謝申し上げます。

会計部門では、各事業部の節約の努力はありましたが、中部圏医学検査学会、60周年記念事業等特別事 業もあったこともあり多くの支出がありました。詳しい報告は、会計部長から報告します。

渉外部門では、岐阜県臨床検査技師会誌、岐臨技会報を会員への情報提供の手段として取り組み発行し ました。資料館については、展示室の清掃を兼ねて展示品の調査等は今年度は、実施できませんでした。

岐臨技ホームページは、会員のみならず一般国民向けの広報を拡大するともに、日臨技ホームページと のリンク及び関連情報を掲載した。学術カレンダー含めて会員の皆様にとって最新の情報となるよう常時 更新し運営しました。携帯ホームページはスマートフォン対応、岐臨技ブログの開設、グループウェブの 試験運用を実施の準備をしました。

以上、主な事業について報告しました。詳細については各担当部門から報告します。

[第一号議案]<br><sub>91日~平成25年3月31日</sub> - ローロ Ĥ 48間: 平成24

平成24年度 学術部事業報告

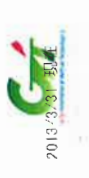

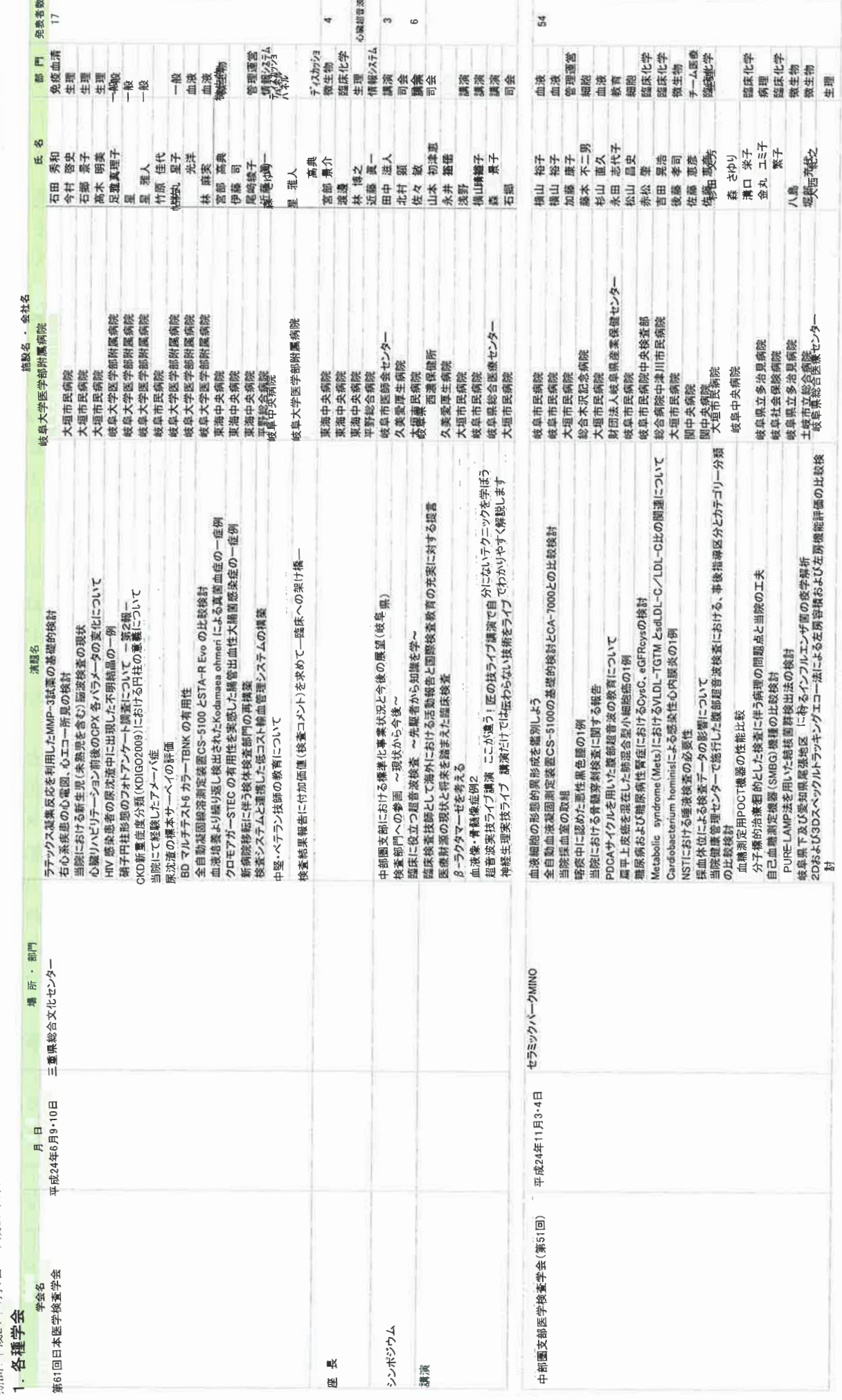

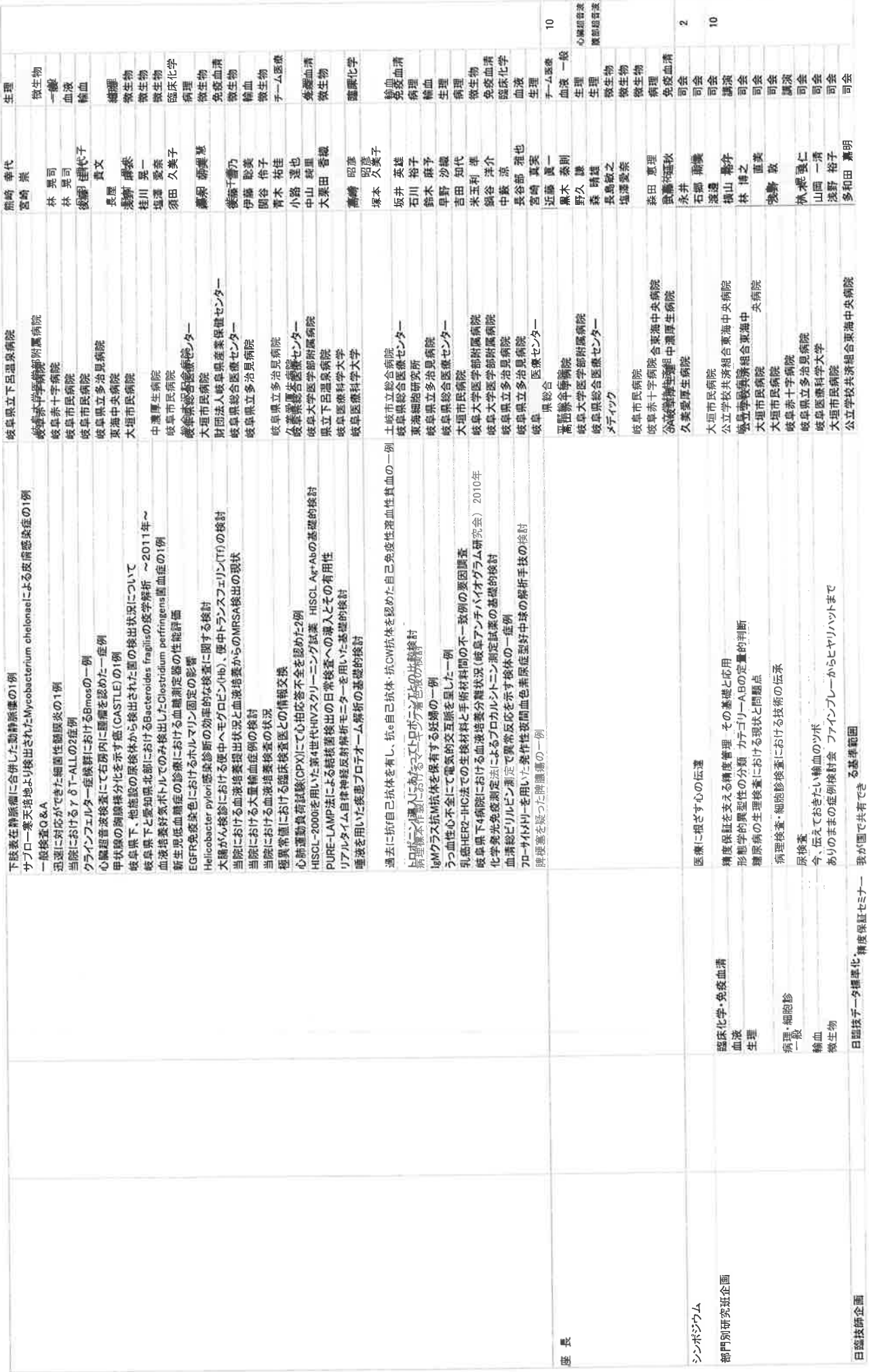

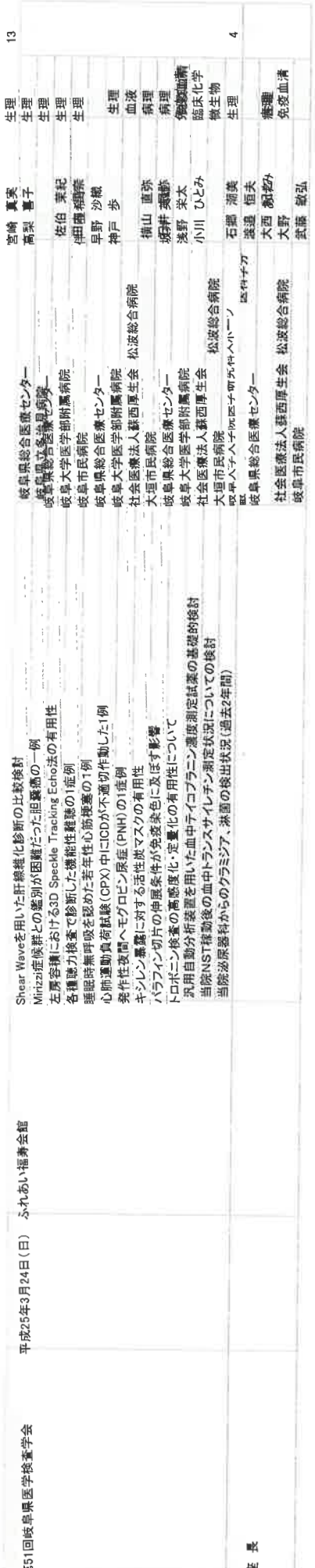

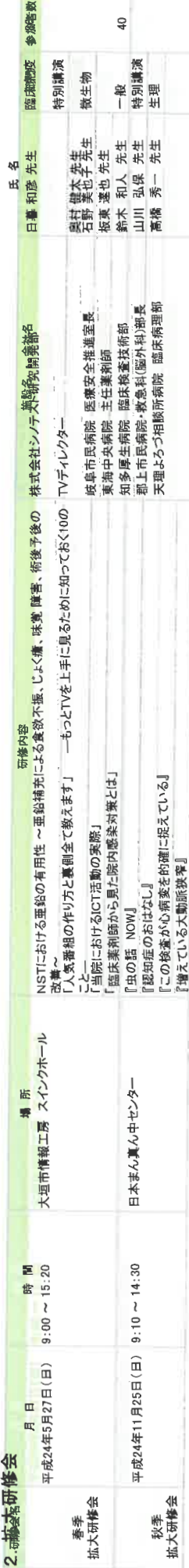

# 3. 部門別研究班研修会

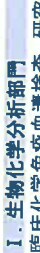

**A** ŀ

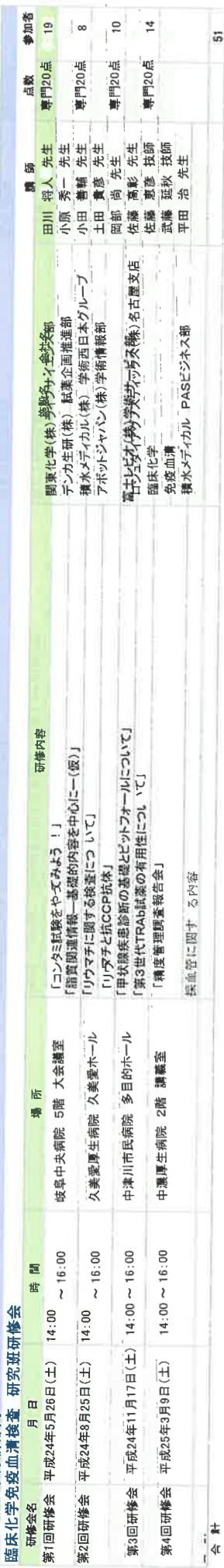

 $\hat{p}$ 

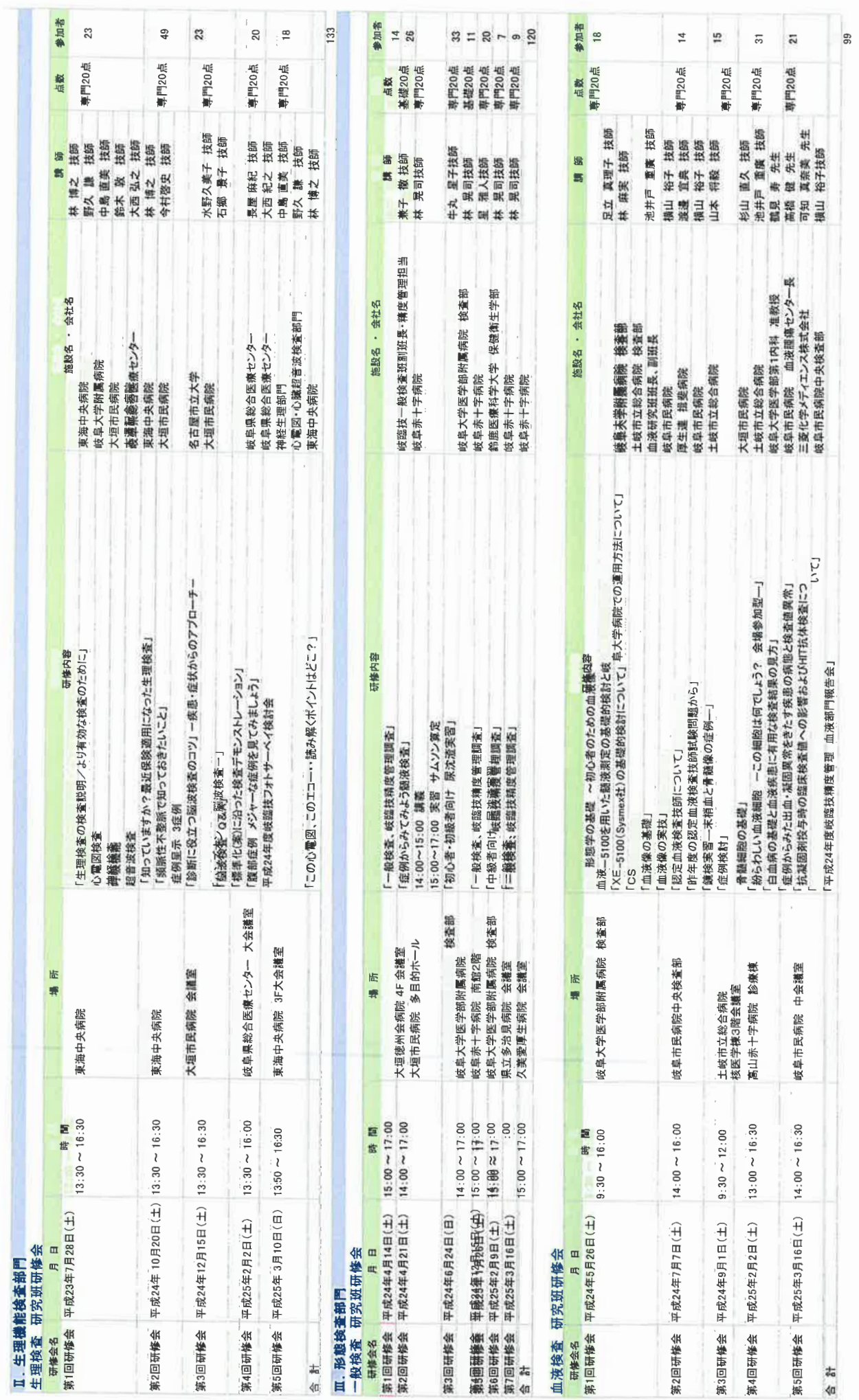

 $-5-$ 

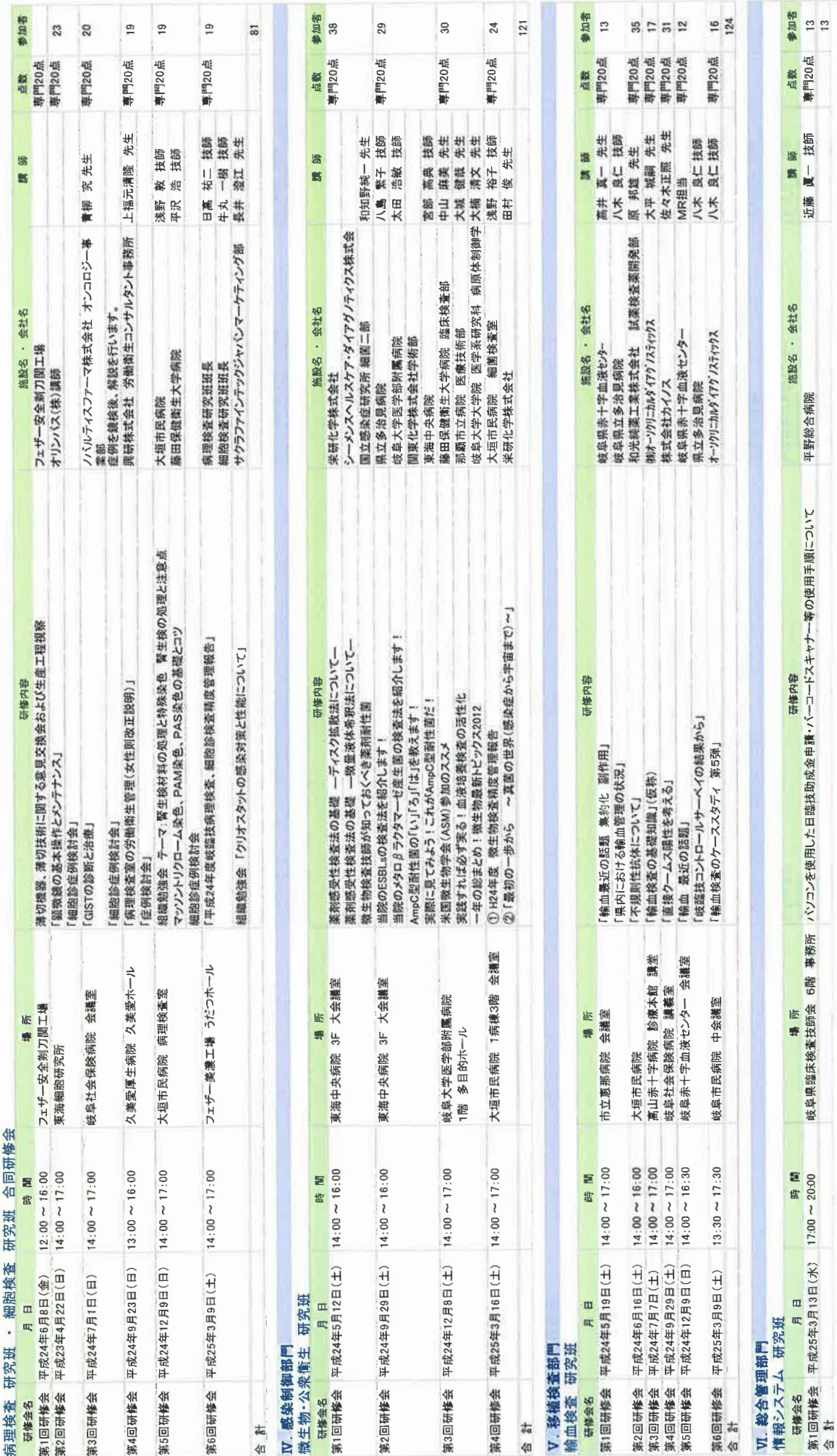

 $-6-$ 

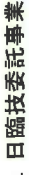

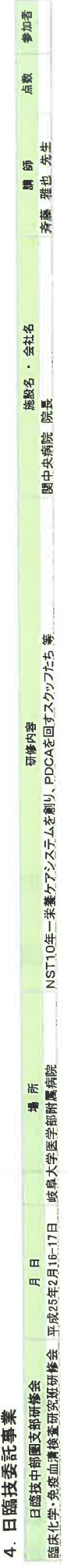

# 5. 後援·その他

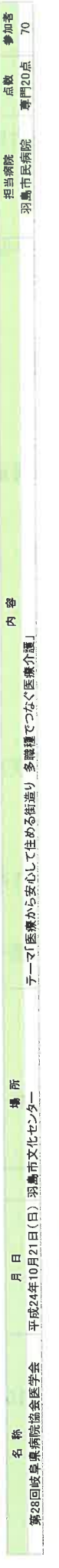

# 6. 平成24年度日臨技 功労賞·学術奨励賞

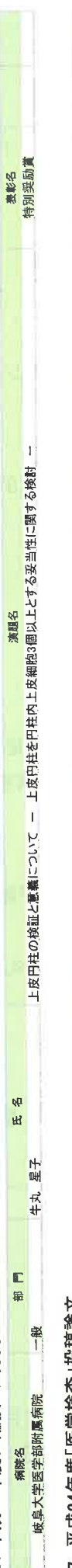

# 7. 平成24年度「医学検査」投稿論文

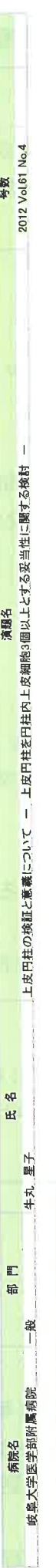

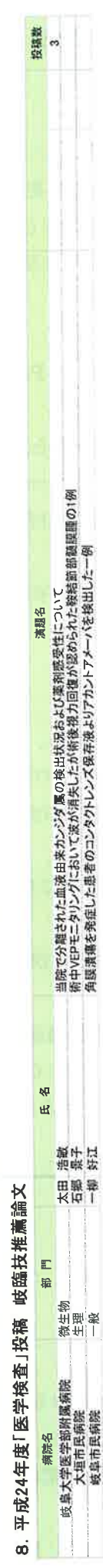

# 9. 岐阜県臨床検査技師会会誌

 $-7-$ 

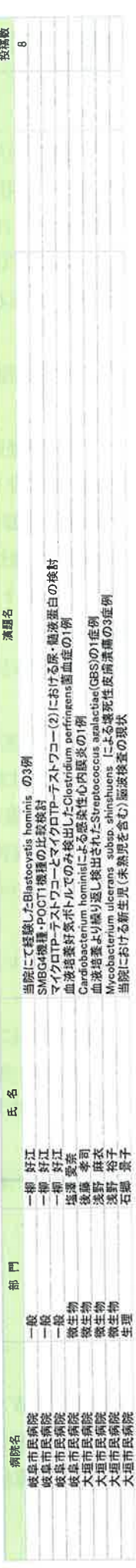

◆ 生涯教育参加登録について ◆<br>(自己申告による登録参加の注意点)<br>現在、学術部にC日臨技生涯教育の参加登録をしていますが、年度締め切りは3月末です。 個人にて2月末までに内容・点数を確認して下さい。登録漏れ等がありましたら、岐臨技事務所までご連絡下さい

#### 平成 24 年 精度管理事業部 事業報告

【精度管理事業】

- 5月12日 日臨技データ標準化事業・都道府県用精度管理システム説明会:日臨技会館
- 5月15日 日臨技にシステム (JAMTQC) 使用のための事業申請書発送
- 6月5日 岐阜県精度管理調査の事業申請が、日臨技に承認される
- 6月21日 第1回 班長会議に出席し、JAMTQCの操作方法について説明 東海中央病院
- 6月29日 第1回精度保障事業部 会議 岐臨技事務所

年間スケジュールの決定

検査項目・試料と参加料(新規:甲状腺ホルモン・PSA・フェリチン)

2次サーベイ

JAMTQC 操作法 (フォトサーベイの登録方法が中心)

- 7月20日 参加案内 161 施設 (日臨技登録施設 94、メーカー30、病院協会 37) に発送
- 7月23日~8月5日 Web受付 72 施設参加登録(遅延受付2施設)
- 9月16日 第2回精度保障事業部 会議 岐臨技事務所

試料配布に向けた最終チェック (フォト・手引書等の確認)

- 9月20日 精度管理試料事前予告通知書発送
- 9月30日 精度管理調査試料発送作業 岐阜市民病院
- 10月1日~10月14日 Web回答

新規項目の入力桁数やフォト設問に一部問題を認め、〆切を2日間延長

- 10月20日 平成24年日臨技精度保証施設認証制度の申請の案内書発送(新規・更新) 受付期間 11月1日~11月22日 14施設申請を受付
- 12月2日 第3回精度管理事業部 会議 岐臨技事務所
	- 11 月 30 日理事会で部名を精度保障から精度管理に変更することが確認されたため今後の活 動は精度管理事業部として扱う。
	- 回答作業中での問題点、評価・報告書レイアウトの決定、2次サーベイ、報告会の詳細決定 施設認証 1 次審査
- 12月 11日 施設別報告 Web 公開 順次施設に成績書を発送
- 平成 25 年 1 月 27 日 精度管理報告会 東海中央病院 13:00~17:00
	- 特別企画 「愛知県における標準化の現状, 医師会とのかかわり」 豊田厚生 中根生弥先生 参加人数 90名
- 3月下旬 施設認証申請 14 施設すべて日臨技で承認
- 4月下旬 総括集発送

#### 【全国標準化事業】

基幹施設作業内容

6月25日~9月28日

生化学 30 項目 (1本) 1日5 重測定 1W、生化学 30 項目 (2 種類) 2 回/日×15 週間 (木曜日) 血液ガス(2本)1回、CBC2回/日×15日間、HbA1c2回/日×15日間

11月20日 JAMTQCへの施設内内部精度管理状況登録の案内 発送

2013/04/29

以上

精度管理事業部 部長 多和田 嘉明

- 啓発および保健衛生事業  $1<sup>1</sup>$
- (1) 市民健康まつり
	- 1 平成24年度 やさか福祉健康まつり 日時:平成24年5月27日 (日) 10:00~14:00 内容:骨密度測定 (超音波機器にて) 場所:坂下総合体育館 技師派遣: 2名
	- ② 平成 24年度 高山市健康まつり 日時:平成24年9月23日 (日) 内容:血管年齢測定 場所:高山市保健センター 技師派遣: 16名
	- (3) 平成 24年度 大垣市 市民の健康ひろば 日臨技がん予防啓発に関する事業も兼ねる 日時:平成24年10月14日 (日) 9:00~15:00 内容:ファントムによる乳がんエコー実演・糖尿病チェック・睡眠尺度チェック 場所:大垣城ホール 技師派遣: 9名
	- ④ 平成24年度 岐阜市健康まつり 日臨技がん予防啓発に関する事業も兼ねる 日時:平成24年度11月4日 内容:尿検査・血管年齢測定・ヘリコバクター・ピロリ検査・ 目で見るがんコーナー 場所:岐阜市民文化センター 技師派遣: 23名
	- (2) HIV·STI 予防に関する事業
		- ①レッドリボンフラグ作成(岐阜市主催)
		- ②大学祭での啓発活動(レッドリボン記入依頼、関連グッズ配布及び説明)
			- 岐阜医療科学大学 平成 24年10月27日 (日) 10:00~15:00

技師派遣:9名

平成 24年11月17日(日)10:00~15:00 岐阜経済大学

技師派遣:8名

③MSM 対象無料 HIV 検査会 (主催 岐阜県健康福祉課)

ハートフルG (岐阜駅東) 平成 25年1月12日 (土) 13:00~18:30 技師派遣: 10名

2、 役員選挙規程の作成

 $\beta$ 

3、 平成 24年度 功労者対象者選出

平成24年度 広報部 活動報告

- I、岐臨技 会報について
	- 会報 2 3 号 2012.06.01
		- 1) 平成 23 年度第 2 回定期総会 3 月 25 日

#### 平成 24・25年度 役員及び役務分担

#### 第50回岐阜県医学検杳学会

2) 施設紹介 多治見市民病院

会報 2 4 号 2012.09.01.

- 1) 平成24年度 第1回 定期総会 5月27日 (日) 春季拡大研修会
- 2) 第61回日本医学検査学会 三重 6月9·

発表・座長・司会・コメンテーター紹介

- 3) 岐臨技創立60周年記念式典 6月23日 (土)
- 4) 第51回 中部圈学会 案内

#### 会報 25号 2013.01.01

 $\sim$ 

1、新年の挨拶

2、平成 24年度(第51回) 日臨技中部圈支部医学学会 11月3日·4日 セラミックパーク美濃

座長・発表者・懇親会など

- 3、平成 24年度 秋季拡大研修会
	- 11月25日 日本真ん中センター
- 4、各地区の健康祭り報告

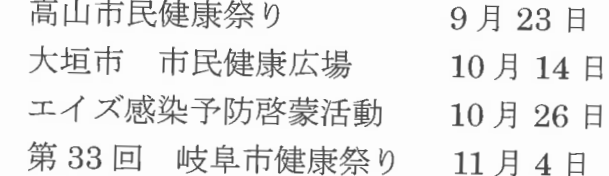

5、その他の活動

職業講話 長森中

第3回 夏休み親子の職業体験

Ⅱ、60周年記念誌発刊の進捗状況

- 10月 記念誌骨子・随想文の各地区振り分け・表題依頼について 印刷会社の見積もり
- 12月 60周年記念式典の来賓の方の祝辞掲載の承認・表題「発展」宮島会 長(直筆)決定・会員各位に投稿依頼(一月末日)を会報に載せる
- 2月 目次の確認と随想文依頼者の承認

~平成24年度法人対応部事業報告について~

平成24年度事業計画案としての「一般社団法人移行へのスケジュール予定」は、以下に示す。

①ホームページ上にて、必要な書類等の確認・仮入力 ②平成24年度第1回定期総会にて平成23年度の決算の承認 3平成24年度第1回定期総会にて諸規定の報告 4県へ書類を揃えて、法人として申請・・平成24年9月以降 6認可が下りれば、登記後、臨時総会(法人としての第1回総会)を開催

現在の進行状況について、以下に示す。

1)ホームページ上にて、必要な書類等の確認·仮入力

仮入力し電子申請書類を打ち出し、県医療整備課の担当者に北村·兼子·鈴木の3人で県庁へ出向 き書類を手渡し、内容の確認をして頂いた。 (10/4) 書類の不備・会計の纏め方・定款の文章表現等のご指摘があり、現在も県医療整備課の担当者との 確認作業中ですが、問題点も残り4点となった。

②平成24年度第1回定期総会にて平成23年度の決算の承認・・・承認済み

3平成24年度第1回定期総会にて諸規定の報告

選挙管理規程が出来上がらず、6月の定期総会に報告する事はできなかった。 各理事の方々に再度内容の確認をして頂き、検討する事とする。その後、会員の方へ内容の確認を して頂く予定です。

4県へ書類を揃えて、法人として申請・・平成24年9月以降

平成25年度第1回定期総会にて、平成24年度の決算承認が得られたのち、ホームページ上にて 必要な書類の入力をし、登記の問題が解決しだい申請する事になる。 できれば、平成25年8月中には行う予定である。

6認可が下りれば、登記後、臨時総会(法人としての第1回総会)を開催予定

できれば平成25年度の10月1日を移行日にしたいが、未定である。

#### 法人対応部長 鈴木 敦

○平成 24年度庶務部事業報告

1: 庶務部及び事務員の業務

1) 研修会案内等の発送 (原則毎月20日) 2) 各委員会の案内発送 (メールにて) 3) 事務所使用の会議管理 4) 日臨技、各種団体にたいする応対 5) 日臨技、各 種団体よりの文書管理 6) 会員名簿の発行 7) 定期総会の議案書作製および印刷 8) 総会、理事会の議事録作製 9) 会費管理に対する対応、文書配布 10) 各地 区で行われた健康まつりに関して申請書の対応を行った。 11)地区総会開催案内 を送付した。 12) コスタ岐阜県庁前マンション管理組合総会に出席

- 2: 事務所使用状況
	- 1) 岐臨技会員主催による会議等 (34回)

理事会、常務理事会、精度管理事業部会議、健康まつり打ち合わせ、業務引き継ぎ、 法人申請会議、県医学検査学会準備委員会等で利用された。

2) 一般会員の使用状況

一般会員の使用については、ありませんでした。

3:事務所の鍵の管理状況

平成24年4月1日より平成25年3月31日の期間において、鍵(7本および予備1本) の管理状況は、紛失などの届出はなく適正に管理された。

4: 理事会、常務理事会

理事会は、臨時理事会(中部圏医学検査学会開催のため)を含め7回開催。 常務理事回は、1回を臨時理事会としたため、5回の開催。

5: 文書発送一覧について

資料参照。

# 事務所使用状況

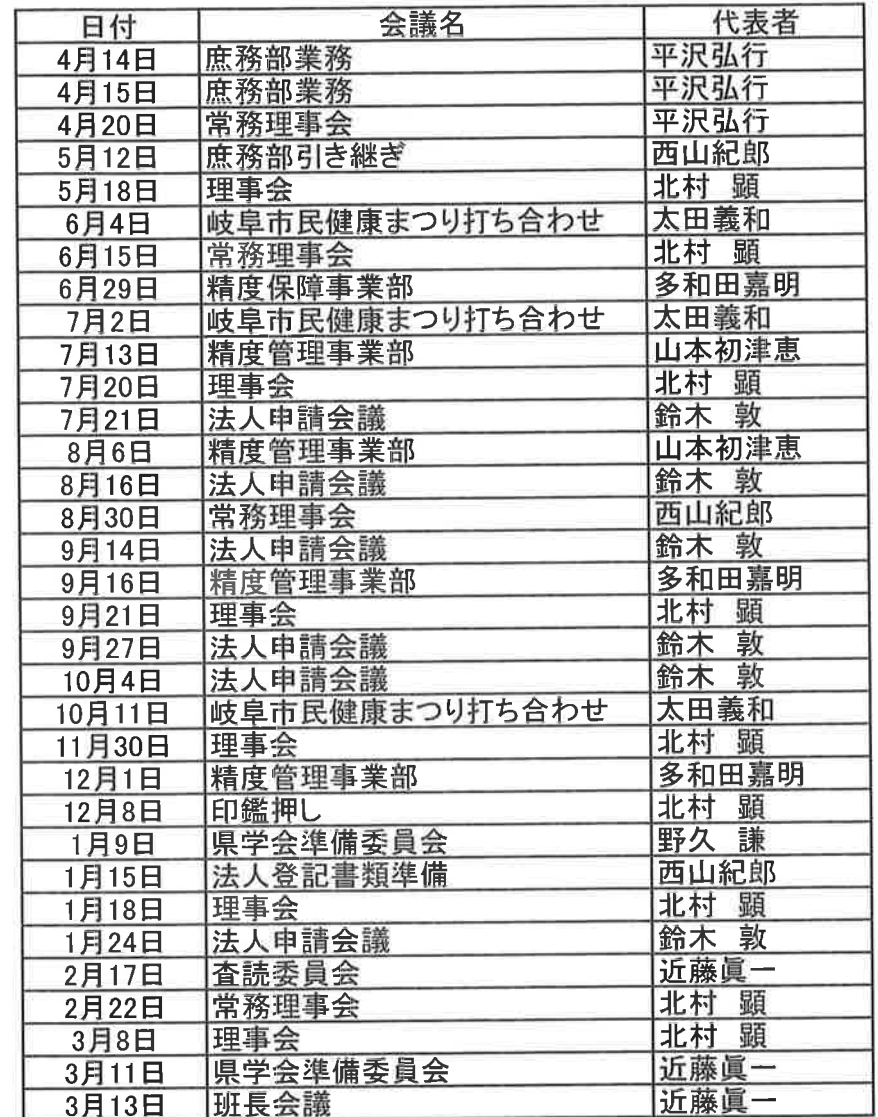

# 平成4年度発送案内

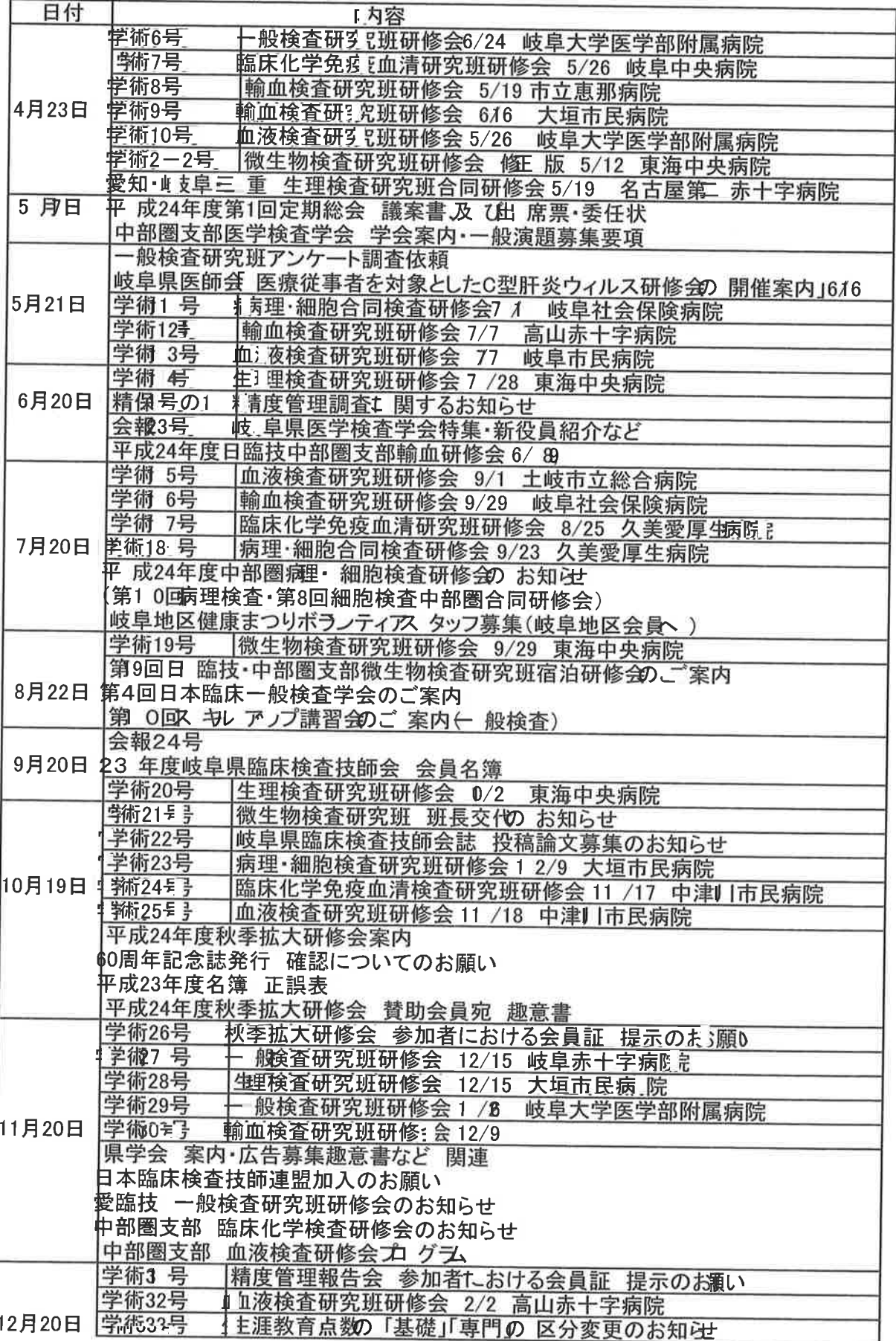

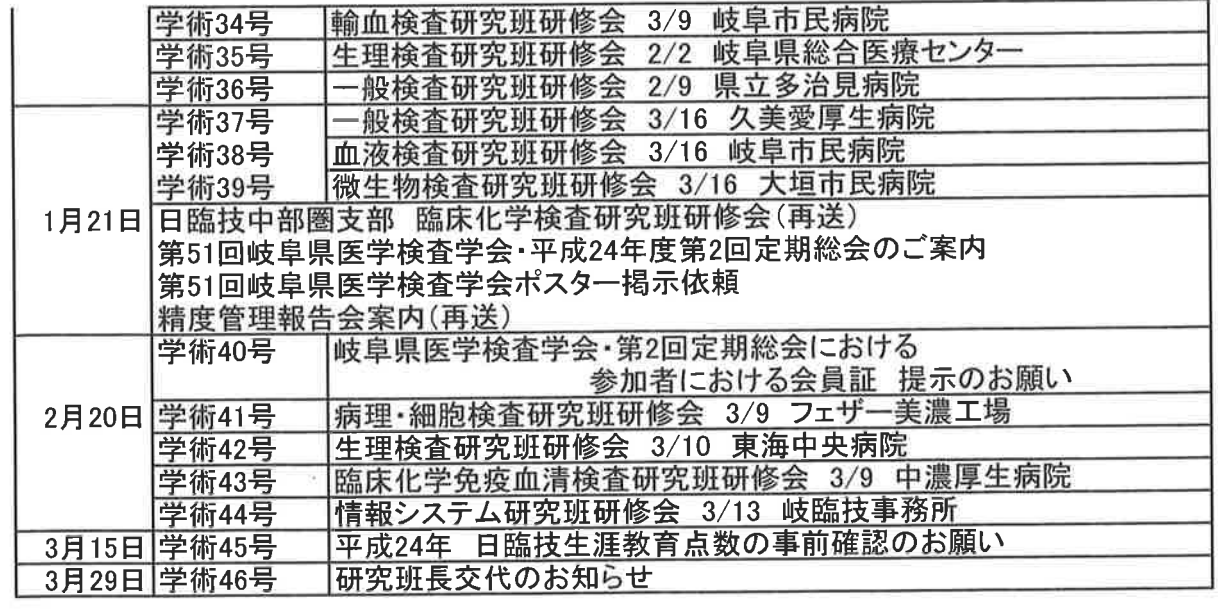

 $\ddot{\ast}$ 

 $\sim$ 

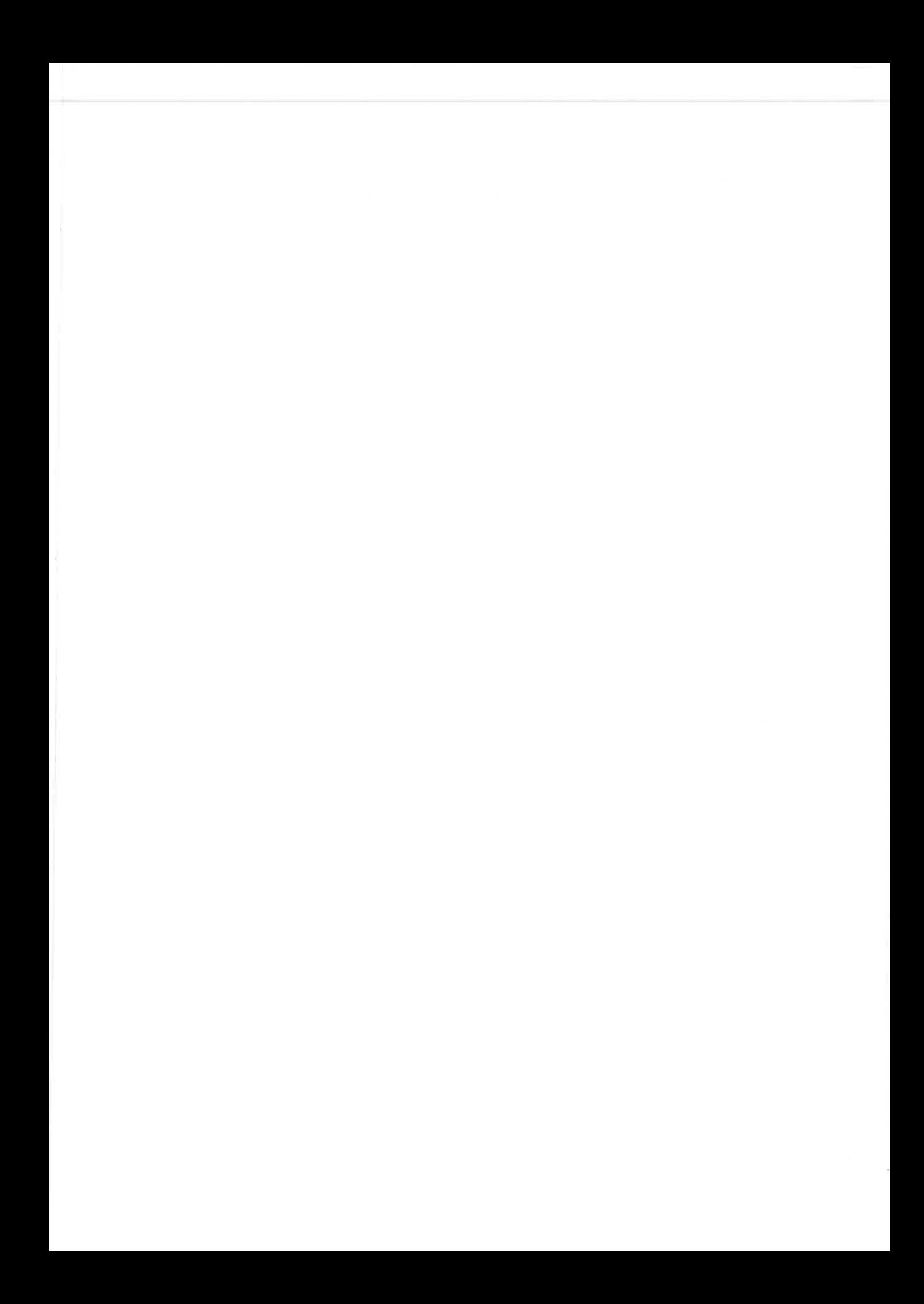

#### 平成24年度決算、平成24・25年度予算について

1. 不明金について

平成24年度決算において、領収書·レシートなどを集計した計算上そうなるべき残高と、 実際の残高に差異が生じ、現金が 28086 円不足となりました。現金はもとより、領収書・ レシートの取り扱いにも細心の注意を払っていたつもりでしたが、事実上の使途不明金を 発生させてしまいましたことを、深く反省しお詫びいたします。

会計監査に際し、監事には事情を説明し、厳重注意の上承認をいただいています。

なお、不明金は収支計算書と正味財産増減計算書の経常費用の①事業費の「雑費」に計 上しています。

2. 予算変更について

平成 24 年度予算に「60 周年記念」事業の製本費 (60 周年記念誌) 375,000 円を計上し ましたが、発行が平成25年度に繰り延べとなりましたので、予算も24年度から25年度に 変更します。

3. 平成24年度決算について

「収支計算書」は予算額と決算額を比べたものです。

経常収益の「②事業収入」の決算額が予算額より増加しているのは主に、中部圏支部学 会に会員・賛助会員の皆様が数多く参加頂いたこと、同じく賛助会員の皆様より多くの協 替金・広告料を頂いたことによるものです。

経常収益の「4雑収入」の増加は、60周年記念式典に多くのご祝儀を頂いたことによる ものです。

経常費用の「①事業費」の増加も主に、中部圏支部学会・60 周年記念事業によるもので す。事務員の作業増加(給与の増加)や消耗品の増加など間接的な影響も発生しました。

経常費用の「②管理費」の増加のうち、旅費交通費の増加は、中部圏支部学会に伴い臨 時理事会を開催したこと、中部圏支部学会実務委員の出席を仰いだことによるもので、製 本費の増加は議案書の製本が思いのほか高額であったことによるものです。

4. 中部圏支部学会決算について

日臨技への報告様式で決算書を作成しました。1,766,817円を日臨技に返金し、学会収支 差額0円となっています。会計期間は第1回実務委員会の開催された平成23年6月から、 日臨技に返金し収支が完了した平成25年4月までです。

# 平成24年度 特例民法法人岐阜県臨床検査技師会  $\frac{1}{12}$  **文 計 算 書**

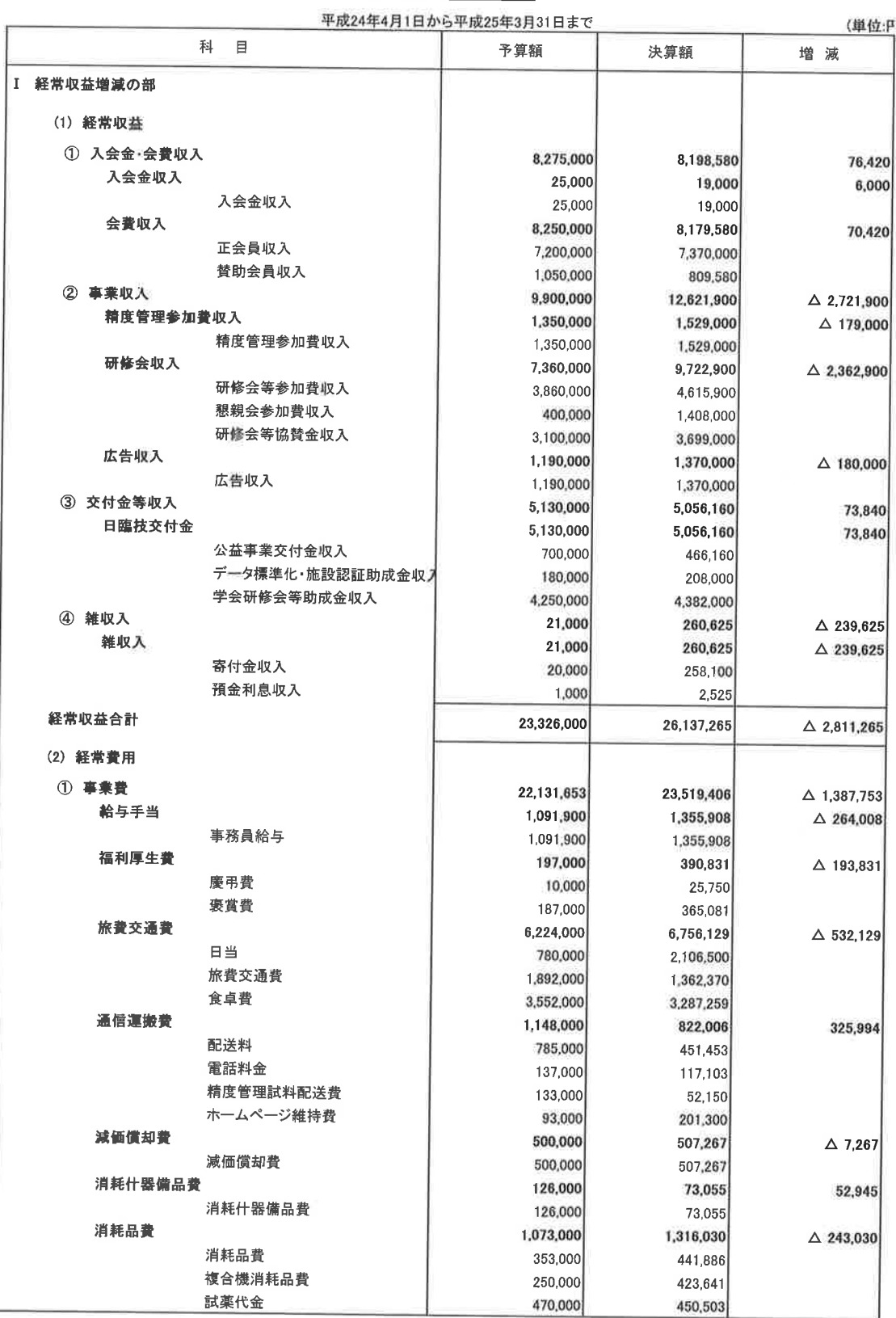

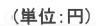

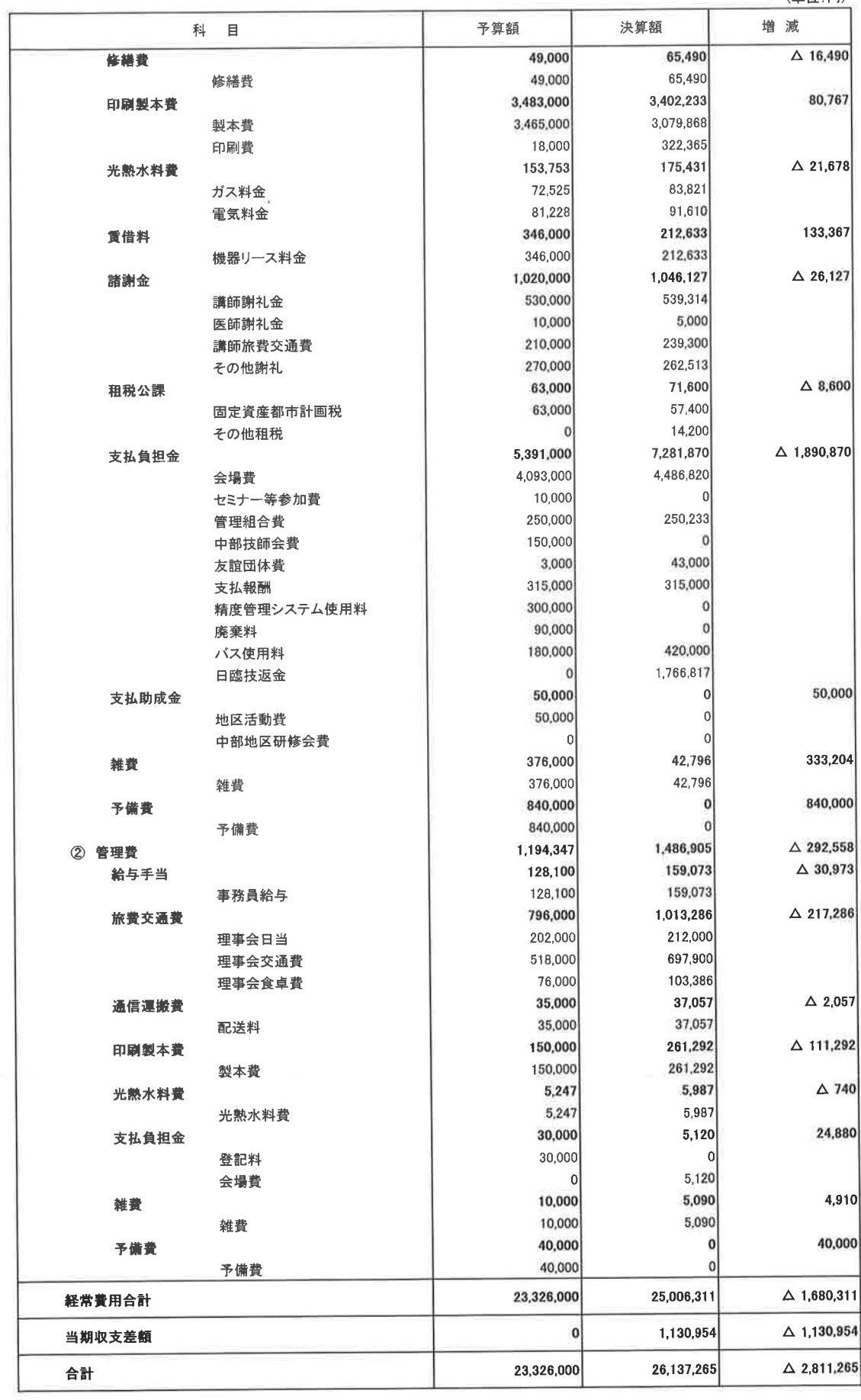

## 平成24年度 特例民法法人岐阜県臨床検査技師会 正味財産増減計算書

ò.

#### 平成24年4月1日から平成25年3日31日主で

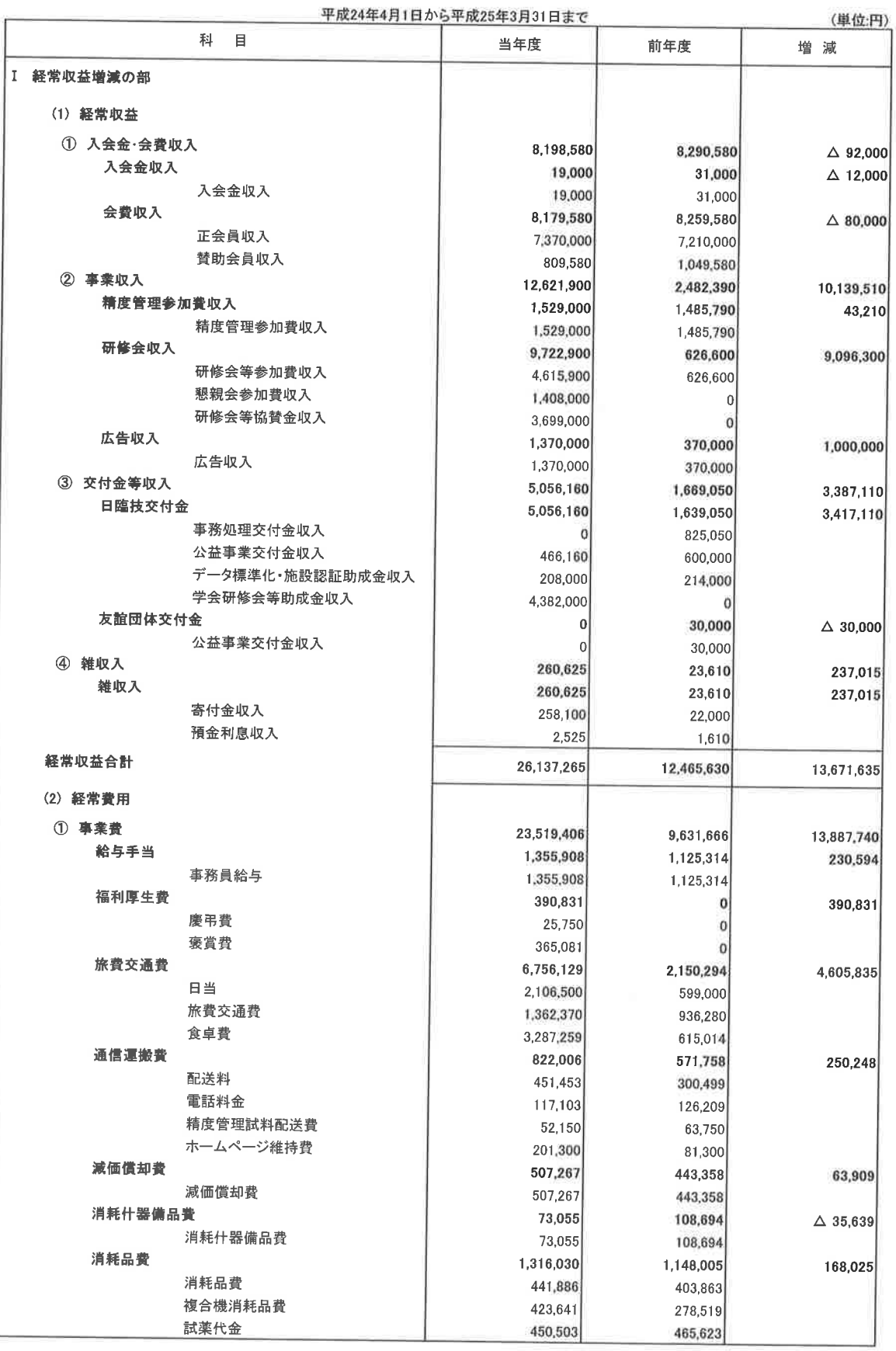

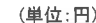

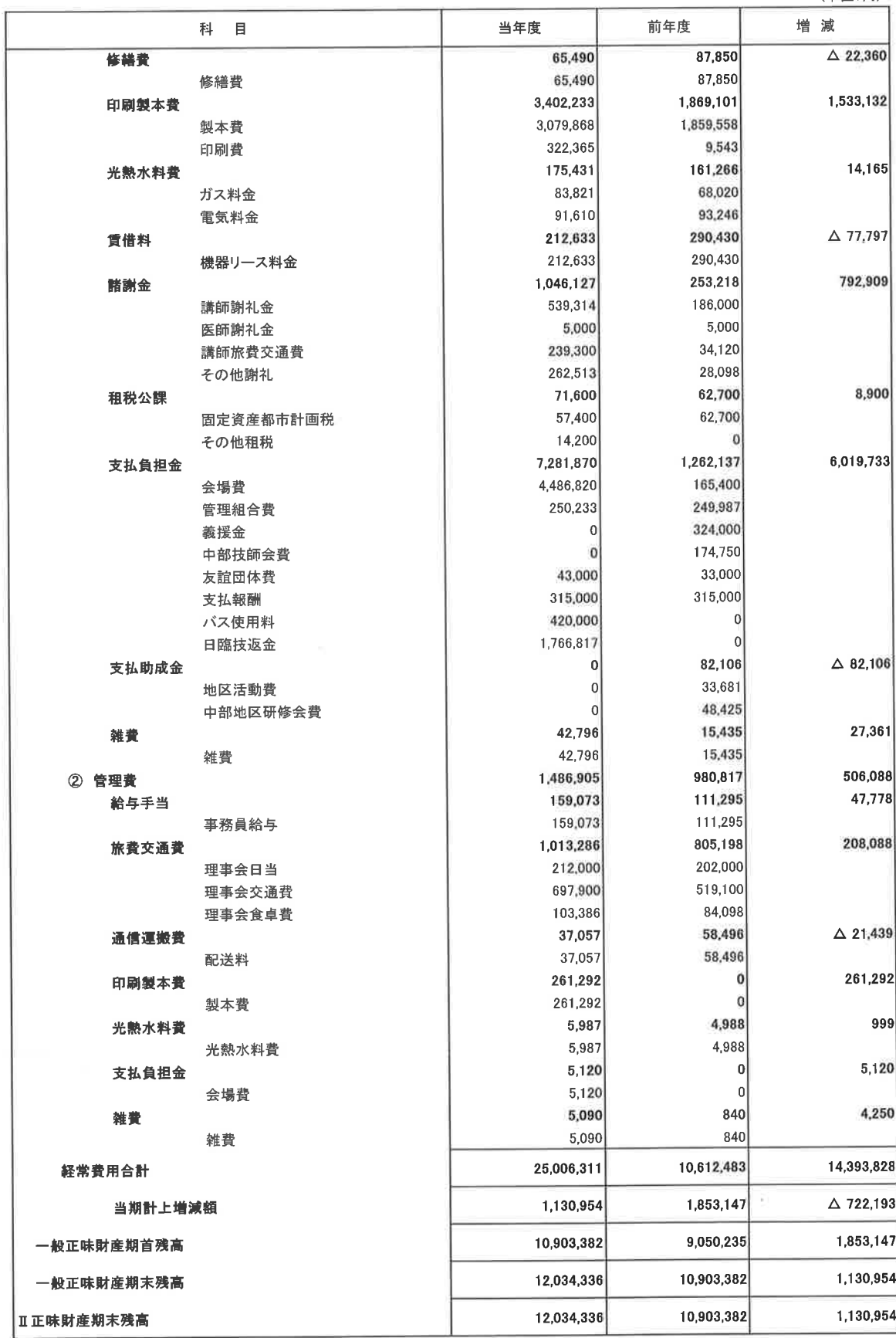

# 平成24年度 特例民法法人岐阜県臨床検査技師会

# 貸借対照表

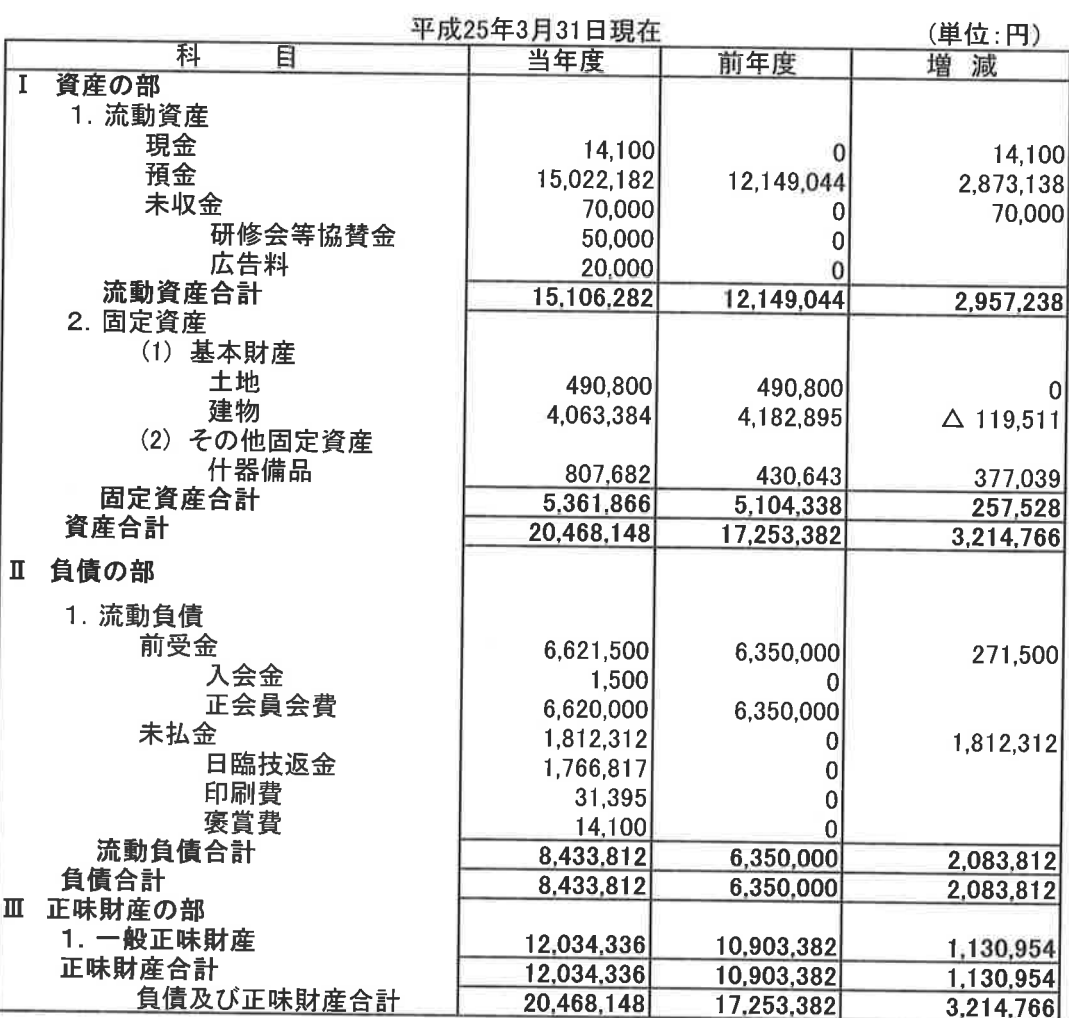

 $\sim$ 

#### 平成24年度 特例民法法人岐阜県臨床検査技師会

#### 財産目録

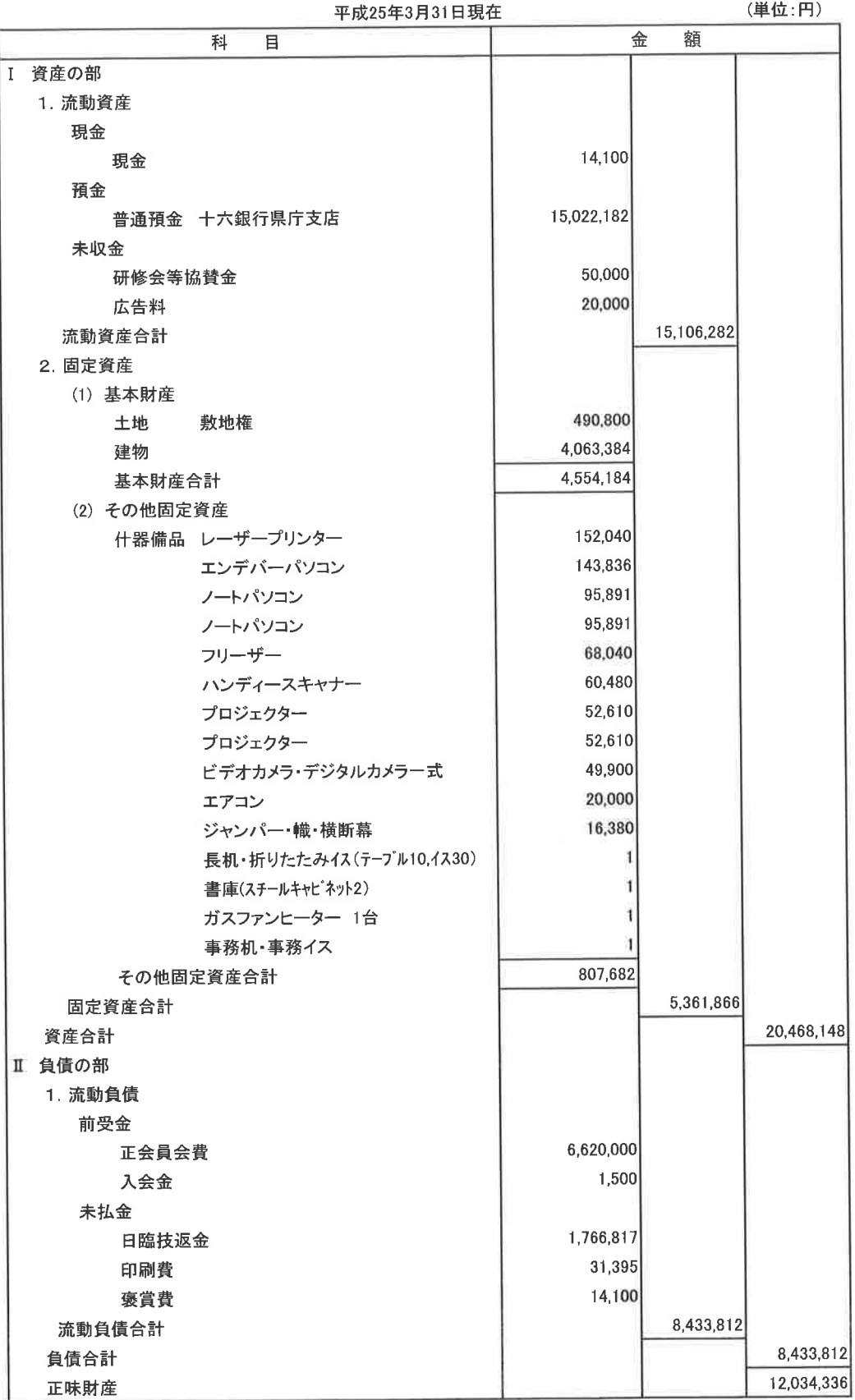

# 平成24年度[中部圏]支部学会 決算書

# 平成23年6月1日~平成25年4月30日

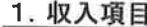

(単位:円)

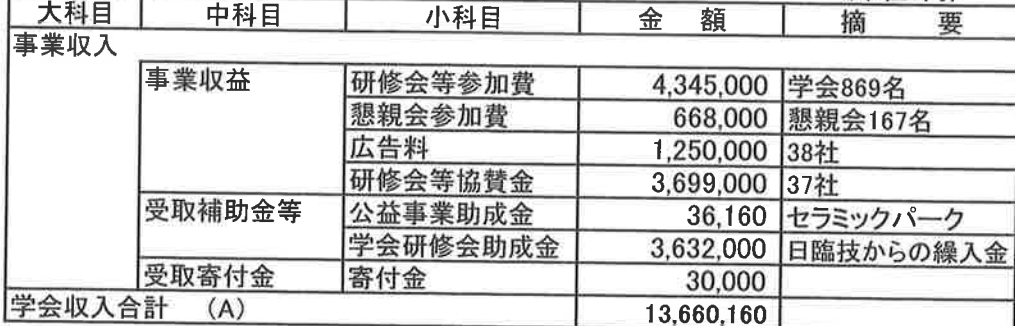

#### 2. 支出項目

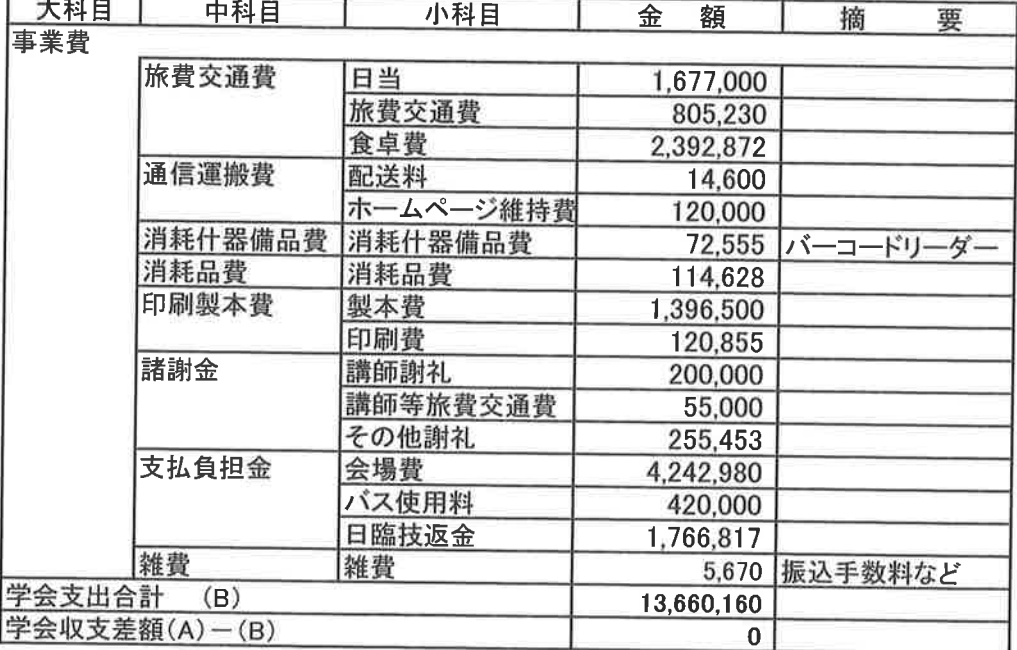

1通発行の内第  $15$ 同文のもの

 $1^x - 3^x$ 

平成 25年 04月 01日

-六銀行

〒500-8516 岐阜市中竹屋町34

THE JUROKU BANK, LTD

お取引店 県庁 支店

銀行

事務わンター

 $5,0,0-\bar{8},3,8,4$ 、<br>ギフケン ギフシ ヤブタミナミ<br>- 3 - 5 - 1 0 - コスタギフケンチヨウマエビル  $603$ 

社団法人岐阜県臨床検査技師会 樣

#### 

\*39900102 01129 130401 RYBI150D1Z-G1-0 B 0163 0004661 00399 005128 001/001 005128 005135

#### 残高証明書 ACCOUNT BALANCE CERTIFICATE

(全口座 (口座別)

平成 25年 03月 31日現在の下記勘定残高について相違ないこと を証明いたします。

THIS IS TO CERTIFY THAT THE BALANCE OF YOUR ACCOUNT(S) WITH THE JUROKU BANK, LTD. SHOW(S) THE AMOUNT(S) INDICATED BELOW.

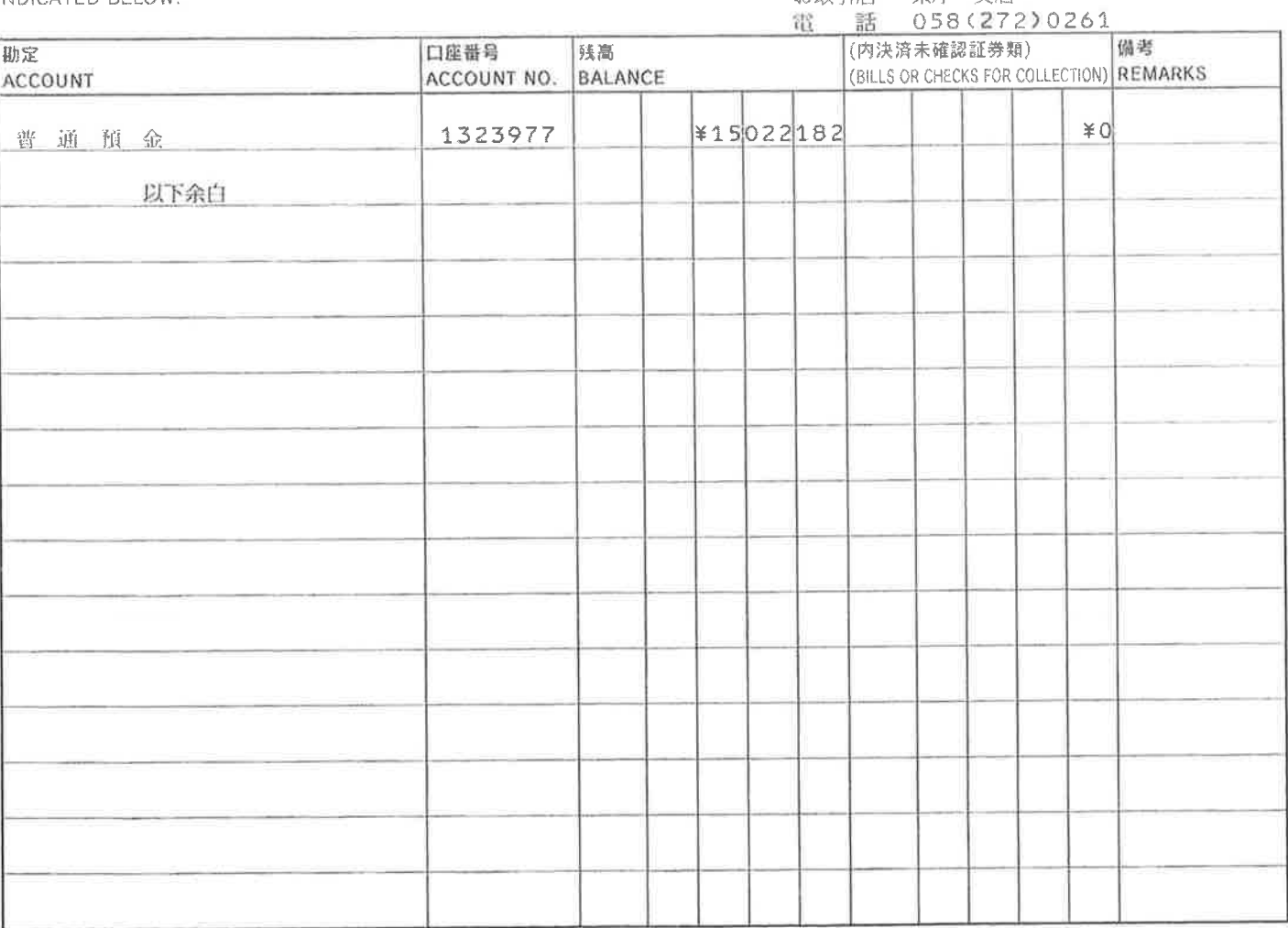

● この証明書の金額は訂正いたしません。

● 金額は、証明日現在の元帳最終残高を表わし決済未確認の証券類を含んでいることがあります。この場合はその金額を「(内決済未確認証券類)」に表示します。

● 「当座貸越(総合口座)」には、カードローンのご利用額も含まれます。

●「定期預金」には、「為替特約付円預金」の残高が含まれている場合があります。ご不明な点はお取引店へご照会ください。

● 口座番号欄は、口座指定のご依頼の場合のみ表示します。

# 平成 24 年 度 監 査 報 告 書

平成 25 年 4 月 27 日

特例民法法人

岐阜県臨床検査技師会 会長 北村 顕 殿

> 特例民法法人 岐阜県臨床検査技師会

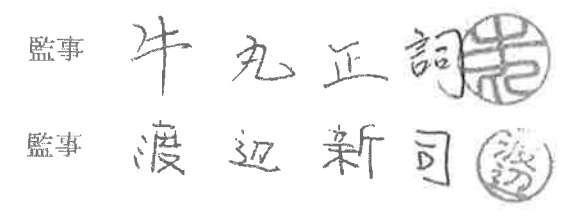

私たちは、特例民法法人岐阜県臨床検査技師会の平成 23年度会計期間 (平成 24年4月 1日から平成25年3月31日まで)の業務及び財産の状 等について監査を行いました。 その方法及び結果について、以下のとおり報告致します。

監査方法の概要

私たちは、理事会に出席するほか、理事等からその職務の執行状況を聴取し、重要な決 裁書類等を閲覧し、業務及び財産の状況を調査いたしました。また、事業報告並びに会計 帳簿等の調査を行い、計算書類の監査を実施しました。

監査結果

- 1、事業報告は、法令及び定款に従い、法人の状況を正しく示しているものと認めます。
- 2、理事の職務の執行に関する不正の行為又は法令若しくは定款に違反する重大な事実は 認められません。
- 3、会計帳簿は、記載すべき事項を正しく記載し、計算書類の記録と合致しているものと 認めます。
- 4、計算書類は、法令及び定款に従い、損益及び財産の状況を正しく示しているものと認 めます。

以上

#### 総会運営規程

#### 第1章 総 則

(総則)

- 第1条 一般社団法人岐阜県臨床検査技師会(以下「会」という)の総会運営は、定款及びこの規程の定める ところによる。
	- (司会者)
- 第2条 司会者は、会長が指名し、議長決定までの会議の責任をもつものとする。

(議長の選出)

第3条 司会者は、仮議長となって、議長を選出する。議長は2名とする。

(資格者査委員会)

- 第4条 議長は、出席者の資格を審査するため、資格審査委員会を設ける。
	- 資格審査委員会は、地区ごとに選出された地区代表と、理事2名をもって構成する。  $\overline{2}$
	- 3 委員長は、地区代表の互選によって選出する。
	- (資格審查)
- 第5条 資格審査委員会は、総会出席会員及び書面出席会員の資格を審査し、委員長は資格審査の結果を 総会に報告する。
	- (議事運営委員会)
- 第6条 議長は、会議を円滑に運営するため、議事運営委員会を設ける。ただし資格審査委員が兼ねるこ とができる。

(議事運営委員会の任務)

- 第7条 議事運営委員会は、次の事項を審議し、その結果を総会に提案する。
	- (1) 議事日程の時間の割り振りと変更
	- (2) 来賓の祝辞と祝電の取り扱い
	- (3) 会議混乱のときの収拾、その他事故ある場合の処置
	- (4) 地区からの提案及び動議の受付ならびにその処置
	- (5) 会場配布文章の取り扱い
	- (6) その他、議事運営に必要な事項
	- (書記)
- 第8条 議長は、会議の議事を記録するため、書記2名を任命しなければならない。 (議長の宣言)
- 第9条 議長は、総会の成立を宣言する。ただし、出席者が定数に満たないときは、休憩または散会ある いは延会を宣言する。
	- 2 議長は、案件を議題するときは、その旨を宣言する。

(発言者)

第10条 会議で発言する場合は、議長に通告し、その指名を受けなければならない。指名を受けたときは、 発言に先だち所属施設、氏名を明確に述べなければならない。

(議案提出及び動議)

- 第11条 総会に議案を提出する場合は、その事由と要旨を総会の10日前までに事務局長に送付する。 緊急の事情により総会当日提案する場合は、その事由と要旨を議事運営委員会に提出する。  $\overline{2}$ 
	- 3 予算を伴う案件については、必要とする経費を明らかにした文章を添えなければならない。 (採決)
- 第12条 採決を行なうときは、議長はその表決に付する問題を宣言しなければならない。
- 第13条 採決の順序は、議長がこれを決め、原案にもっとも遠い修正案より先に表決する。修正案がす べて否決されたときは、原案について表決しなければならない。
- 第14条 表決は次の方法のひとつとする。

### (1) 拍手 (2) 挙手 (3) 起立 (4) 無記名投票

- 第15条 表決を行った場合は、議長はその結果を宣言する。 (議事録)
- 第16条 議長と議事録作成者は、議事録に署名し、総会終了後1ケ月以内に会長に提出しなければなら ない。

(傍聴者)

第17条 傍聴者は定められた場所において傍聴する。

2 傍聴者の発言は、賛助会員に限り議長の指名により発言することができる。 (規定違反)

- 第18条 この規程に違反し、議長の注意に従わない者は、発言の停止あるいは退場させることができる。 (規程外事項)
- 第19条 この規程で定められていない事項が発生したときは、その都度総会にかけて定める。 (改廃)
- 第20条 この規程の改廃は、理事会の承認を得て行なうとする。 (雑則)
- 第21条 この規程は、理事会の決議を経なければ変更することができない。 (付則)
- 第22条 この規程は平成25年 月 日から施行する。

#### 組織運営規程

#### 第1章 総 即

第1条 一般社団法人岐阜県臨床検査技師会(以下「会」という)の組織及び運営は、定款によるほかこ の規程の定めるところによる。

#### 第2章 役 員

(役員の選任)

第2条 この会の役員の選任については、別に定める役員選挙規程による。

(役員の任期)

第3条 会長、副会長、常務理事の任期は、選任後2年以内で、再任は妨げないが、最長3期、6年まで とする。

#### 第3章 常務理事・部長会及び理事会ならびに委員会

(常務理事·部長会)

- 第4条 この会は、常務執行機関として常務理事・部長会をおく。
	- 2 常務理事・部長会は、会長、副会長、常務理事及び部長をもって構成する。
	- 3 常務理事・部長会は、会長が招集する。
	- 4 常務理事・部長会は、定期的に開催する。ただし会長が必要と認めたときは、随時開催すること ができるほか、文書をもって会議に代えることができる。
	- 5 会長が欠けたとき又は会長に事故があるときは、各副会長又は各常務理事が常務理事・部長会を 招集することができる。

(理事会)

- 第5条 この会は、会務の執行機関として理事会をおく。
	- 2 理事会は、理事をもって構成する。ただし、必要に応じ理事以外の会員の出席を求め、意見を聞 くことができる。
	- 3 理事会は、定期に開催する。ただし、会長が必要と認めたときは、随時開催することができるほ か、文書をもって会議に代えることができる。
	- 4 会長が欠けたとき又は会長に事故があるときは、各副会長又は各常務理事が理事会を招集するこ とができる。

(議長)

- 第6条 理事会及び常務理事・部長会の議長は、会長がこれに当たる。 (役員推薦委員会)
- 第7条 役員推薦委員会は、定款第23条の役員候補者の選出にあたり、選挙管理委員会に報告する。 2 任務、構成及び運営については、役員選挙規程に定める。
	- (専門委員会)
- 第8条 この会に専門委員会をおくことができ。
	- 2 専門委員会は、会長の諮問事項を調査し、この結果を答甲する。
	- 3 専門委員会の定数は理事会で定める。
	- 4 委員は、会長が委嘱し、委員長は原則として委員の互選とする。
	- 5 専門委員会は、会長が招集する。

#### 第4章 部と運営

(部)

- 第9条 この会には、次の部をおく。
	- (1) 庶務部 (2) 会計部 (3) 組織調査部 (4) 学術部

(5) 広報宣伝部 (6) 精度管理事業部 (7) 法人対応部 (庶務部)

- 第10条 庶務部においては、次の事務を司る。
	- (1) 定款、諸規程に関すること。
	- (2) 会員名簿に関すること。
	- (3) 会務の報告に関すること。
	- (4) 文書の収受ならびに発行に関すること。
	- (5) 会議ならびに議事録に関すること。
	- (6) 社団法人日本臨床衛生検査技師会との関係事務に関すること。
	- (7)事務所の管理に関すること。
	- (8) 職員の人事に関すること。
	- (9) その他各部の主管に属さないこと。

(会計部)

- 第11条 会計部においては、次の事務を司る。
	- (1) 会計簿の製作及び保持に関すること。
	- (2) 現金の保管出納に関すること。
	- (3) 財政の確立に関すること。
	- (4) 年度収支予算の編成に関すること。
	- (5) 収支決算書の作成に関すること。
	- (6) 毎月の経理状況に関すること。
	- (7) 資産に関すること。
	- (8) 社団法人日本臨床衛生検査技師会との会計事務に関すること。
	- (9) その他会計に関すること。

(組織調査部)

- 第12条 組織調査部においては、次の事務を司る。
	- (1) 会の啓発に関すること。
	- (2) 会の事業についての調査研究に関すること。
	- (3) 待遇改善に関すること。
	- (4) 関係法規に関すること。
	- (5) 地区活動に関すること。
	- (6) 会員の親睦、レクリエーション及び福利厚生に関すること。
	- (7) その他組織強化に関すること。

(学術部)

- 第13条 学術部においては、次の事務を司る。
	- (1) 県民に対する衛生思想の普及、啓発に関すること。
	- (2) 臨床衛生検査技能による地域保健事業に関すること。
	- (3) 検査の精度管理に関する調査、研究及び活動に関すること。
	- (4) 講習会、研修会及び芸術の交流、学会に関すること。
	- (5) その他学術に関すること。
	- 2 学術部には、次の検査研究班をおく。
		- 1. 微生物検査研究班 2. 臨床化学免疫血清検査研究班 3. 血液検査研究班

6. 一般検査研究班

- 4. 病理細胞検査研究班 5. 生理検査研究班
- 7. 輸血検査研究班

(広報宣伝部)

- 第14条 広報宣伝部においては、次の事務を司る。
	- (1) 会報の編集、発行に関すること。
	- (2) 会報及び文献紹介に関すること。
	- (3) その他広報宣伝に関すること。

(精度管理事業部)

- 第15条 精度管理事業部においては、次の事務を司る。
	- (1) 検査の精度に関する調査、研究及び活動に関すること。
	- (2) 臨床検査の標準に関すること。
	- (3) その他、臨床検査の総合的精度管理に関すること。

(法人対応部)

- 第16条 法人対応部においては、次の事務を司る。
	- (1) 会の啓発に関すること。
	- (2) 法人に関する調査及び活動に関すること。
	- (3) その他、法人に関すること。

(部長)

- 第17条 部長は立候補によるものとする。候補者が定数に満たない場合は、役員推薦委員で推薦し調整 することができる。
	- 2 前項の部長は、必要に応じ理事会の承認を得て、正会員の中から部員を選出し、会長が委嘱す る。
	- 3 庶務部長は事務局長兼任とする。

(事業の運営)

- 第18条 各部は、事業の運営について協議し、過年度経過報告ならびに新年度事業計画及び予算につい て会長に報告する。
	- 2 会長は、収支予算に基づいて活動費を部局に交付することができる。
	- 3 部は、活動費の収支を明確に、必要に応じて監査を受けなければならない。
	- 4 各部は、会務執行状況を会長に報告する。

#### 第5章 監事の職務

(監事の職務)

- 第19条 監事は、次に掲げる業務を行う。
	- (1) 理事の職務執行の状況を監査し、法令で定めるところにより、監査報告を作成すること。
	- (2) この法人の業務及び財産の状況を調査すること、並びに各事業年度に係る賃借対照表及び 損益計算書(正味財産増減計画書)を監査すること。
	- (3) 総会および理事会に出席し、必要があると認めるときは意見を述べること。
	- (4) 理事が不正の行為をし、もしくはその行為をする恐れがあると認めるとき、又は法令若し くは定款に違反する事実、若しくは著しく不当な事実があると認められるときは、これを 総会及び理事会に報告すること。
	- (5) 前項の報告をするため必要があるときは、会長に理事会の招集を請求すること。ただし、 その請求があった日から5日以内に、その請求があった日から2週間以内の日を理事会の 日とする招集通知が発せられない場合は、直接理事会を招集すること。
	- (6) 理事が総会に提出しようとする議案、書類、その他法令で定めるものを調査し、法令若し くは定款に違反し、又は著しく不当な事項があるときは、その調査の結果を総会に報告す ること。
	- (7) 理事がこの法人の目的の範囲外の行為その他法令若しくは定款に違反する行為をし、又は その行為をするおそれがある場合において、その行為によってこの法人に著しい損害が生 ずるおそれがあるときは、その理事に対し、その行為をやめることを請求すること。

(8) その他監事に認められた法令上の権限を行使すること。

#### 第6章 地区の運営

(地区の区分)

- 第20条 この会は、別表1. のとおり地区を区分する。
- (正会員の所属)
- 第21条 正会員は、原則として勤務施設のある地区に所属するものとする。ただし、県内所属施設を有 しない会員は現住所とする。

(理事)

- 第22条 各地区には、別表2. の通り地区担当理事を置く。
	- 2 理事は、所属地区会員と連絡を密にし、定款第26条第1項の業務を遂行する。
	- 3 毎年1回、年度末には、地区ごとに地区総会を行わなければならない。

(施設連絡責任者)

- 第23条 この会の運営を円滑にするために各施設に連絡責任者をおく。
	- 2 前項の施設連絡責任者は、各施設で選出し所属する各地区の理事まで報告する。
	- 3 施設連絡責任者は、入会促進、会費の納入及び諸通信連絡の円滑を図るものとする。 (改廃)
- 第24条 この規程の改廃は、理事会の承認を得て行なうとする。
- (雑則)
- 第25条 この規程は、理事会の決議を経なければ変更することはできない。
	- (附則)
- 第26条 この規程は、平成25年 月 日から施行する。

別表1.

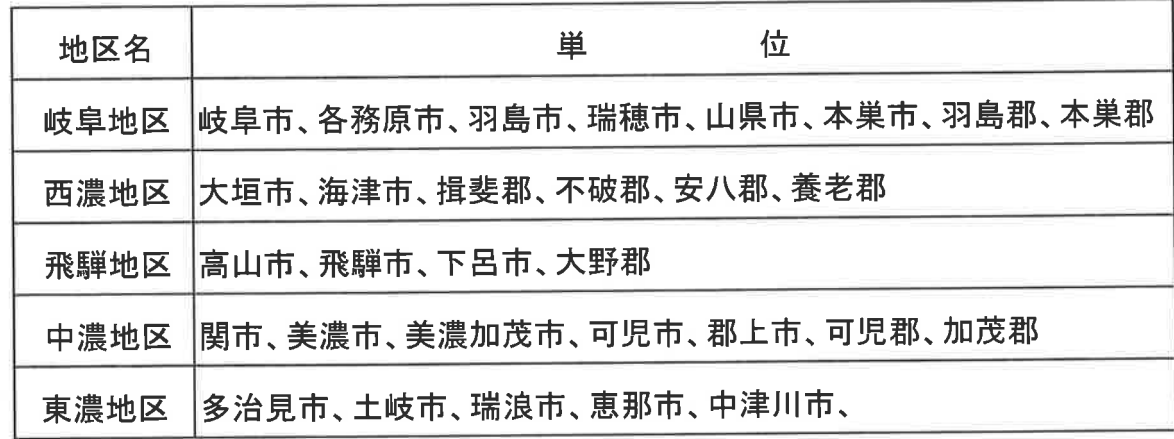

別表 2.

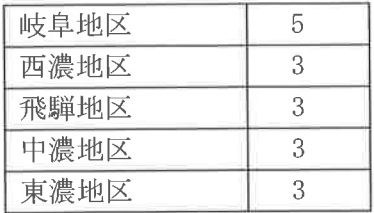

# 会費規程

(会費)

第1条 定款第8条による入会金及び会費は次のとおりとする。

正会員

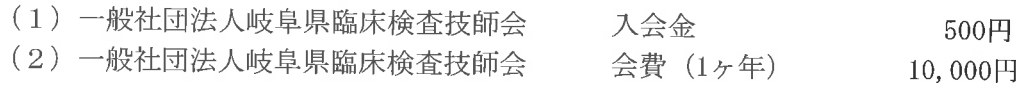

賛助会員

一般社団法人岐阜県臨床検査技師会 会費 (1ヶ年) 30,000円

2 前項の入会金及び会費の変更は、それぞれ総会で決定された金額とする。

- 3 会員の会費納入は、一般社団法人岐阜県臨床検査技師会へ納入する。
- 4 正会員の会費納入は、毎年度開始前にこの会に納入しなければならない。
- 5 退会した者が再度入会する場合は、入会金はこれを免除するものとする。
- 6 補足として、一般社団法人日本臨床衛生検査技師会の入会金並びに年会費は以下の通りである。 一般社団法人日本臨床衛生検査技師会

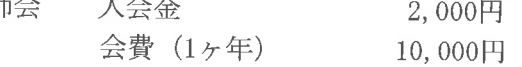

(改廃)

第2条 この規程の改廃は、総会の承認を得て行なうとする。

(雑則)

第3条 この規程は、総会の決議を経なければ変更することができない。

(付則)

第4条 この規程は、平成25年 月 日から施行する。

### 会計事務取扱規程

#### 第1章 総 則

(目的)

- 第1条 この規程は、一般社団法人岐阜県臨床検査技師会の定款第6章に基づき、本会の収支の状況、財 産の状況を明らかにし、会計事務を適正かつ効果的に行う為に必要な事項を定めることを目的と する。
	- (会計原則)
- 第2条 本会の会計は、法令、定款及びこの規程の定めによるほか、公益法人会計基準に準拠して処理を 行わなければならない。

(会計区分)

第3条 会計区分は、一般会計と特別会計とし、特別会計は事業遂行上必要のある場合に設けるものとす る。

(会計責任者)

第4条 会計責任者は、会計部長とする。

(会計年度)

第5条 本会の会計年度は、定款に定める事業年度にしたがい、毎年4月1日から翌年3月31日までと する。

#### 第2章 勘定及び帳簿

(勘定科目)

第6条 本会の会計処理に必要な勘定科目は別に定める。

(帳簿の種類)

- 第7条 帳簿の種類は、次の通りとする。
	- (1) 現金出納帳
	- (2) 預金出納帳
	- (3) 予算管理に必要な帳簿
	- (4) 固定資産台帳
	- (5) 給与台帳
		- (6) その他必要な補助簿

(帳簿への記入)

第8条 取引はすべて、会長及び会計責任者の了承を得て行い、その取引の正当なことを証した証拠書類 とともに関係帳簿に記載しなければならない。

(証拠書類の整備)

- 第9条 収入支出の証拠書類は、日付順に月ごとに区別し整理しなければならない。 (帳簿の保存)
	-
- 第10条 帳簿、伝票、書類等の保存は、次の通りとする。
	- 永久保存 (1) 予算決算書類
	- (2) 会計帳簿、伝票 - 1 0 年保存
	- 10年保存 (3) 証拠書類
	- (4) その他の会計書類 5年保存
	- 2 前項の期間は、決算日の翌日から起算し、処分する場合は理事会の承認を得て行うものとする。

#### 第3章 予 算

(目的)

第11条 予算は、明確な事業計画に基づき、資金の調整をはかって編成し、円滑な事業活動を運営する ことを目的とする。

(予算編成)

- 第12条 本会の事業計画と予算は、毎会計年度開始前に編成し、理事会で決定する。 2 前項の事業計画書及び予算書は、主務官庁に届け出なければならない。 (予算の執行者)
- 第13条 予算の執行は、会長が行うものとする。 (予備費の計上)
- 第14条 予測しがたい支出に充てるため、予備費を計上することができる。 (予算の流用)
- 第15条 予算の執行にあたり、会長が特に認めたときは、大科目中の中科目又は小科目間の相互におい ては、資金を流用することができる。

(予備費の使用)

- 第16条 予備費の支出が生じたときは、会長の承認を得て実行し、理事会に報告しなければならない。 (予算の補正)
- 第17条 予算の補正をしなければ会務の執行に支障を生じる場合、会長は補正予算を作成し、理事会の 承認を得なければならない。

#### 第4章 出納

(金銭の範囲)

- 第18条 この規程において、金銭とは、現金及び預貯金をいう。
	- 現金とは、通貨のほか、随時通貨と引き換えることができる証書をいう。  $2^{\circ}$
	- $\mathcal{R}$ 手形及び有価証券は、金銭に準じて扱う。

(出納責任者)

第19条 金銭の出納、保管に関して、出納責任者を置くものとする。

 $2^{\circ}$ 出納責任者は、会長の承認を得て、会計責任者が任命する。

(金銭出納)

- 第20条 金銭を収納したときは、日々所定の金融機関に預け入れ、支出に充ててはならない。
	- $\overline{2}$ 支払いは、原則として銀行振り込みとする。但、少額の場合は現金でもよい。
	- 3 領収書は、会計責任者もしくは会計責任者の了承を得て出納責任者が発行する。
- (預金及び公印管理)
- 第21条 預金の名義人は、会長とする。
	- 出納に使用する印鑑は、出納責任者が保管し、会計責任者もしくは会計責任者の了承を得て出  $2^{\circ}$ 納責任者が押印するものとする。
	- 金融機関との取引を開始、又は廃止するときは、会長の承認を受けなければならない。  $\mathcal{R}$

(手元現金)

- 第22条 出納責任者は、日々の現金支払いに充てる為、必要最小限度の手元現金を置くことができる。 (残高照会)
- 第23条 出納責任者は、現金残高を毎日出納簿の残高と照合しなければならない。
	- 預貯金については、原則として月に1回預貯金通帳の残高と帳簿残高を照合しなければならな  $\overline{2}$  $V_{o}$
	- 3 前2項において、差額のあるときは、速やかに会計責任者に報告し、その指示を受けるものと する。
	- 4 預貯金については、毎年度3月31日現在の残高証明書を入手しなければならない。

#### 第5章 固定資産

(定義)

第24条 固定資産とは、耐用年数1年以上かつ取得価格5万円以上の有形固定資産及び無形固定資産を いう。

(取得価格)

- 第25条 固定資産の取得価格は、次による。
	- (1) 購入によるものは、その購入価格及びその付帯費用
	- (2) 建設に係るものは、その建設に要した費用

(3) 交換によるものは、その交換に対して提供した資産の価格

(4) 贈与によるものは、そのときの適正な評価額

(固定資産の管理)

- 第26条 固定資産は、台帳を整え、その保全状況及び移動について記録し、移管、破損、紛失のあった 場合は会計責任者及び会長に報告しなくてはならない。
	- 2 固定資産を処分する場合は、理事会の承認を得なければならない。

(登記及び担保)

第27条 不動産登記を必要とする固定資産は、登記し、損害のおそれのある資産は、適正額の損害保険 を付さなければならない。

#### 第6章 決 算

(決算書類の作成)

- 第28条 本会は、毎会計年度終了後、速やかに事業報告書及び次の決算書類を作成しなければならない。 (1) 収支計算書
	- (2) 正味財産増減計算書
	- (3) 貸借対照表
	- (4) 財産目録
	- (5) 必要に応じて附属明細書

(監査及び報告)

第29条 前条の決算書類は、監事の監査を受け、総会の承認を得なければならない。

(改廃)

- 第30条 この規程を改廃するときは、理事会の承認を経て行うとする。
	- (雑則)
- 第31条 この規程は、理事会の決議を経なければ変更することはできない。

(附則)

第32条 この規程は、平成25年 月 日から施行する。

#### 旅費規程

#### 第1章 総 則

(目 的)

- 第1条 この規程は、一般社団法人岐阜県臨床検査技師会の会務のため出張する会員、その他の者に支給 する旅費に関し、当会の予算事情を勘案し、その支給基準を定め予算の適正かつ効率的な支出を 図ることを目的として定める。
	- (旅費の支給)
- 第2条 本会の会長その他の者が会務のため出張した場合は旅費を支給する。
- (旅費支給の手続)
- 第3条 旅費支給を受けることが必要な時は、出張者氏名、用件、出張先、出張出発日帰着日を申請書に 記載し、会長の承認を得なければならない。
	- (旅費の種類)
- 第4条 旅費の種類は、鉄道賃、船賃、航空賃、車賃、日当、宿泊料、食卓費、燃料代、高速道路料金の 9種類とする。

(旅費の計算)

- 第5条 旅費の計算には、平日の場合は出張者の所属する施設を、休日の場合は出張者の自宅を基点とす る。出張が岐阜県内にとどまる場合、基点からの最も経済的な経路の自家用車の燃料代を支給す る。総往復距離が100kmを超え、当該経路に高速道路が存在する場合は高速道路料金を支給する。 出張が岐阜県外に及ぶ場合は、基点からの最も経済的な通常の経路及び方法により要する旅費に より計算する。
	- 2 日当、食卓費は日数に応じ、宿泊料は夜数に応じ支給する。

(出張日数)

- 第6条 出張日数は会務のため要した日数による。ただし天災等やむを得ない事情により行動できない場 合はその日数を加算する。
	- (旅費の額)
- 第7条 旅費支給額は、別表支給基準表による。
- (旅費の制限及び取扱いの特例)
- 第8条 旅費は、会長もしくは各部長の命じたものを優先して支給調整でき、時宜により旅費の一部もし くは全部支給しないことがある。
	- 出張中会務のため要した費用で、会長の承認を得たものは、その実費を支給する。 2
	- 3 特別の事情で、この規程によることができないものについては、常務理事会で処理する。

(改廃)

第9条 この規程の改廃は、理事会の承認を得て行なうとする。

(雑則)

第10条 この規程は、理事会の決議を経なければ変更することはできない。

(付則)

第11条 この規程は、平成25年 月 日から施行する。

別 表 旅費支給基準

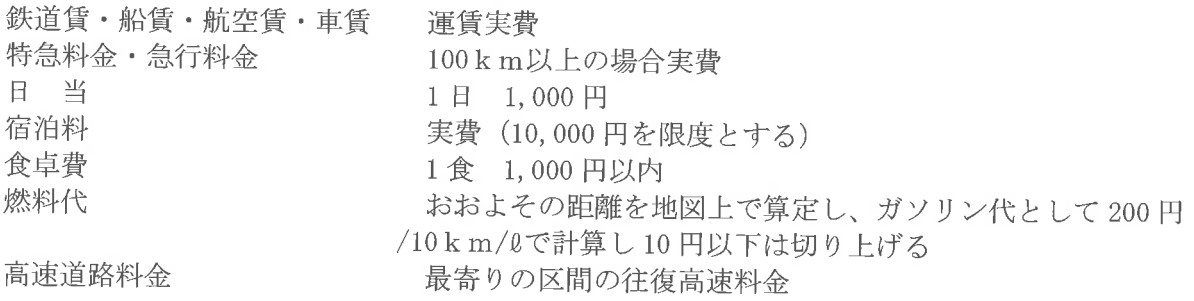

#### 役員選挙規程

#### 第1章 総 則

- 第1条 一般社団法人岐阜県臨床検査技師会の役員選挙に関しては、定款および組織運営規程によるほか この規程の定めるところによる。
- 第2条 正会員は、選挙権および被選挙権を有する。
- 第3条 役員の選任は、総会において実施する。
- 第4条 役員の任期は、定款の定めるところによるが、その改選等による交代は、会長は総会時、その他 の役員にあっては、当該担当事務引継ぎの時点において行うものとする。

#### 第2章 組織と運営

- 第5条 選挙の運営および選挙に関する事務処理等を円滑に実施するために、選挙管理委員会および役員 推薦委員会をおく。
- 第6条 選挙管理委員会の委員は、各地区(岐阜、西濃、東濃、中濃および飛騨)において役員以外より 各1名選出し、その定員は5名とする。
	- 2 役員推薦委員会の委員は、各地区(岐阜、西濃、東濃、中濃および飛騨)において役員以外より 各2名選出し、その定員は10名とする。
- 選挙管理委員と役員推薦委員を兼ねることはできない。  $\mathcal{R}$
- 第7条 選挙管理委員会および役員推薦委員会の委員の任期は、選出された時点より2年とし、再任は妨 げない。委員の欠員が生じた場合は補充し、その任期は前任者の残任期間とする。
- 選挙管理委員会および役員推薦委員会は委員の互選により、委員長を選出する。 第8条
- 第9条 選挙管理委員会および役員推薦委員会の委員長は委員会を代表し、選挙の管理ならびに役員の推 薦に関する業務を統括する。

#### 第3章 会 議

- 第10条 選挙管理委員会および役員推薦委員会は委員により構成する。
	- 2 選挙管理委員会および役員推薦委員会の議長は委員長とする。
	- 3 選挙管理委員会および役員推薦委員会は委員長が招集する。
	- 4 選挙管理委員会および役員推薦委員会は構成委員の半数以上の出席により成立する。
	- 5 選挙管理委員会および役員推薦委員会の議決は、出席者の過半数の賛成により決定し、同数の 場合は議長がこれを決定する。
- 第11条 選挙管理委員会および役員推薦委員会は常務理事·部長会議および理事会、あるいはその他の 委員会と合同で開催することができる。

選挙管理委員会および役員推薦委員会は、合同で開催することができる。

- 2 選挙管理委員会および役員推薦委員会は必要に応じ、会員の出席を求め意見を聞くことができ る。
- 3 選挙管理委員会および役員推薦委員会は改選準備のために、1年に1回以上の会議を開催する こととする。

#### 第4章 選挙管理

- 第12条 選挙管理委員会は次に掲げる選挙事務を行う。
	- (1) 選挙の公示
	- (2) 選挙人名簿の作成・確認
	- (3) 立候補および推薦候補の受付と告示
	- (4) 選挙広報の作成および発行
	- (5) 投票用紙の作成および交付
	- (6) 投票および開票の管理
- (7) 当選の確認および公示
- (8) 選挙運動の統制
- (9) その他選挙に関する必要事項
- 第13条 選挙告示は投票日の30日以前とし、役員候補者名簿は投票日以前に会員に公示しなければな らない。
- 第14条 選挙管理委員会は、選挙告示前に選挙人名簿を作成·確認し、必要に応じてこれを公開しなけ ればならない。
- 第15条 選挙管理委員は選挙運動を行ってはならない。
- 第16条 選挙管理委員は役員に立候補または推薦候補となることはできない。立候補するときは委員を 退任しなければならない。

#### 立候補と推薦 第5章

- 第17条 役員は立候補および推薦候補とする。
- 第18条 役員に立候補しようとするものは、その役職名を指定して、選挙日より2ヶ月前までに、各地 区役員推薦委員に届け出なければならない。
- 第19条 役員候補を推薦しようとするものは、候補者の承諾を得て選挙日より2ヶ月前までに、各地区 役員推薦委員に届け出なければならない。
- 第20条 各地区役員推薦委員は、各地区総会で決議された役員候補者を役員推薦委員会に推薦しなけれ ばならない。
- 第21条 候補者が定数に満たない場合は、役員推薦委員会で推薦し調整しなければならない。
- 第22条 役員推薦委員会は選挙公示日までに、選挙管理委員会に候補者名簿を提出しなければならない。
- 第23条 立候補を辞退するときは、推薦者の承諾を得て辞退届を立候補締め切り15日前に選挙管理委 員会に届けなければならない。
- 第24条 役員のうち理事の選任に関しては、役員推薦委員会の推薦候補および第18条ならびに第19 条による候補中より選出する。

#### 第6章 選挙と投票

- 第26条 選挙は次に掲げる方法によるものとする。
	- (1) 選挙は通信投票とする。但し立候補者が定数に満たない場合は、通信投票を省略すること が出来る。
	- (2) 理事の選出は次に掲げる方法による。 ①22名連記無記名投票により選出する。 ②各地区から推薦された理事は総会において会員の過半数の承認を得るものとする。
	- (3) 監事は、役員推薦委員会の推薦により理事会に報告し、総会において会員の承認を得るも のとする。
	- (4) 役員および監事において辞退者が出た場合、その補充は役員推薦委員会の承認を経て、理 事会で互選し、総会の承認を得なければならない。
- 第27条 選挙人は被選挙人名簿(投票用紙)の中から選挙しようとするものの氏名に印を付し無記名で 投票する。
	- 2 印の数が定員数以上ある場合は、その投票はすべて無効とする。
	- 3 通信投票の場合は、規定用紙に記入の上、封筒にいれ、(封筒には選挙人の住所、氏名を明記 する)開票日までに選挙管理委員会宛送付する。選挙管理委員会は当日まで保管し当日開票前 に立会人の前で封を開き、内容を見ずに投票箱に入れる。
- 第28条 開票は、役員以外の正会員2名の立ち会いを必要とする。
- 第29条 当選者は、有効投票の最多数を得票した者より、上位順にこれを決定する。
- 第30条 当選と決定する候補者の得票数が同数の場合のときは、決選投票により当選者を決定する。
- 第31条 候補者が定数以下のときは、信任投票を実施する。この信任投票を実施した場合、有効投票数 の過半数以上の得票数に達しなければならない。但し、総会の承認を得て信任投票を省略する ことができる。
- 第32条 選挙管理委員会は開票の結果、当選者氏名および得票数を公開しなければならない。

第33条 その他の必要事項が生じたときは、選挙管理委員長は委員会のみならず役員を招集して協議す ることができる。召集を受けた役員は、これを拒否することはできない。

#### 第7章 補足及び付則

第34条 この規則遂行に関する必要事項は、選挙管理委員会においてこれを決定する。ただしその事項 に関しては、理事会の承認を得なければならない。

(改廃)

第35条 この規程の改廃は、理事会の承認を得て行なうとする。

(付則)

第36条 この規程は平成25年 月 日から施行する。

#### 表彰 規 一程

#### 第1章 総 則

(設置)

第1条 一般社団法人岐阜県臨床検査技師会 (以下、会という)の行う表彰は、この規程の定めるところによ る。

(目的)

第2条 この規定は、本会事業の推進に功績のあった正会員ならびに賛助会員に会長が謝意を表することを目 的とする。

(種類)

- 第3条 この規定に基づく種類は、次の各号とする。
	- (1) 功労者表彰
	- (2) 特別表彰
	- (3) 感謝状

(表彰の決定)

第4条 前条各号の該当者または該当団体については、理事会の議決を経て会長が被表彰者を決定する。 2 表彰の申請は地区担当理事から会長に申請する。

#### 第2章 功労者表彰

(基準)

- 第5条 功労者は、この会の発展に顕著な功績があり、継続して30年以上在籍し、且つ60歳に達した者 で、次の各号のいずれに該当するものとする。ただし、叙勲、褒章、厚生労働大臣表彰を受けた 者は除く。
	- (1) この会の定款23条に定める役員を経験年数が合わせて6年以上である正会員。
	- (2) この会の学術部・検査研究班班長を通年4年以上務め、且つ副班長歴が2年以上である正会 員。

#### 第3章 特別表彰

(基準)

第6条 この表彰規定第3条第1号の規定に該当しないもので、会長が特に認めた場合は、特別表彰者と して、理事会で審査し、これを議決する。

#### 第4章 感謝状

(基準)

第7条 賛助会員としてこの会に継続して10年以上在籍し、会の事業推進に顕著な功績のあった団体。

#### 第5章 表彰

(表彰方法)

- 第8条 表彰は、次の各号により行うものとする。
	- (1) 功労者表彰および特別表彰は、毎年開催するこの会の医学検査学会で行う。
	- (2)感謝状は、創立後10周年単位で行うことを原則とする。ただし、特に必要と認めた場合は、 5周年単位で行うことができる。
- 第9条 表彰は、会長が表彰状を授与し、記念品を添えることができる。 (改廃)
- 第10条 この規程の改廃は、理事会の承認を得て行なうとする。 (雑則)
- 第11条 この規程は、理事会の決議を経なければ変更することはできない。 (附則)
- 第12条 この規定は、平成25年 月 日から施行する。

## 名誉会員

(総則)

第1条 一般社団法人岐阜県臨床衛生検査技師会(以下「会」という)の名誉会員の審査及び推薦について 定める。

(審査及び推薦)

- 第2条 前条の名誉会員選考審査及び推薦は、理事会が行う。理事会は毎年1回年度末に、対象者が該当 するか審議しなければならない。
	- 2 推薦のあった候補者の決定は、総会の承認を経なければならない。

(基準)

- 第3条 名誉会員は会の発展に顕著な功績があった者で、次の各号に該当する者とする。
	- (1) 継続して30年以上、この会の会員である事
	- (2) 年齢が60歳以上である事
	- (3) この会の役員(会長·副会長·常務理事·理事·監事)の経験を有し、経験年数が合わせて10 年以上である事
	- (4) その他理事会が必要と認めた者

(表彰の時期)

第4条 表彰は、定時総会又は必要により、その都度行う。

(処遇)

- 第5条 名誉会員には次の処遇を行う。
	- (1) 本会の運営について、必要に応じ意見を求める
	- (2) 表彰の次年度以降は本会の年間会費を減免する
	- (3) 本会主催の総会·式典等の主要行事に招待する

(改廃)

第6条 この規程の改廃は、理事会の承認を得て行なうとする。

(雑則)

第7条 この規程は、理事会の決議を経なければ変更することができない。

(付則)

第8条 この規程は平成25年 月 日から施行する。

#### 慶 弔 規 程

(目的)

第1条 この規程は、一般社団法人岐阜県臨床検査技師会(以下「本会」という。)が会員、その他に対する 見舞いおよび慶祝ならびに弔慰について定める。

(対象)

- 第2条 (1)本会の正会員(以下「会員」という。)とする。
	- (2) 本会が関係する団体等の慶弔。

(慶祝)

第3条 (1) 会員が結婚する場合は、祝電をもって慶祝する。

(2) 本会が関係する団体等の慶祝行事は、会長が必要と認めたときに限り参加する。

(見舞)

- 第4条 会員が一ケ月以上疾病あるいは不慮の事故により入院加療した場合は、3,000円の見舞金を贈る。 (弔慰)
- 第5条 (1) 会員が死亡した場合は、会長または会長代理が弔慰を行うこととし、生花一対ならびに弔 慰金 10,000 円を贈る。ただし、会務執行上で死亡した場合、または会に特別の功労があ った場合は理事会の議を経て別に決定するものとする。
	- (2) 会員配偶者の死亡については弔電をもって弔慰をあらわす。
	- (3) 本会と密接な関係を有する団体葬ならびに個人葬には参加する。

(特例)

- 第6条 第3条、第4条および第5条に定めない事例が生じた場合、または関係団体等の慶弔金等は、会 長が理事会に図り、議を経て決する。
	- ただし、急を要する事例は会長専決とし次期理事会で承認を得るものとする。

(令一の連絡)

第7条 第3条、第4条、第5条および第6条の事例が発生した場合は、会員施設連絡責任者または地区 担当理事が速やかに本会事務局に連絡するものとする。

(会員への伝達)

第8条 会員への慶弔等事例発生伝達は、必要に応じ本会が行うものとする。

(改廃)

第9条 この規程の改廃は、理事会の承認を得て行なうとする。

(雑則)

- 第10条 この規程は、理事会の決議を経なければ変更することができない。 (付則)
- 第11条 この規程は平成25年 月 日から施行する。

### 臨床衛生検査資料館運営委員会規則

(名称)

- 第1条 この会は、臨床衛生検査資料館運営委員会(以下「会」という)と称する。
- (事務所及び資料館の所在地)
- 第2条 この会の事務所は、一般社団法人岐阜県臨床検査技師会(以下「県技師会」という)事務局に置き、 資料館は、岐阜県関市平賀字長峰795番地岐阜医療科学大学内に置く。

(目的)

第3条 この会は、臨床検査、衛生検査に使用された機械器具及び文献等蓄積された歴史的に価値ある物 品の展示保管管理に関する事項を協議し、資料館の適切なる運営を図ることを目的とする。

(組識)

第4条 この会は、県技師会会員をもって組織する。

(委昌)

第5条 この会に次の委員を置く。

委員 若干名 委員長 1名

(委員長及び委員選出方法)

- 第6条 委員長は、県技師会長をもってあてる。
	- 2 委員は、委員長が委嘱する。

(職務)

- 第7条 委員長は会務を総括し、会議の議長となる。
	- 2 委員は、会の運営及び庶務、会計事務を分担する。

(任期)

- 第8条 委員長及び委員の任期は、2年とし再任を妨げない。
- (顧問)
- 第9条 この会に顧問を置くことができる。

顧問は、学識経験者とし委員長が委嘱する。

(会議)

第10条 会議は、定例日を定めず、必要により委貝長が招集する。

2 必要あるときは、岐阜医療科学大学の役職員、又はその他の者に出席を要請することができる。 (会計)

第11条 この会の運営管理に要する経費は、県技師会が負担し、会費の徴収は行わない。

(改廃)

第12条 この規則の改廃は、理事会の承認を得て行なうとする。

(雑則)

- 第13条 この規則は、理事会の決議を経なければ変更することができない。 (付則)
- 第14条 この規程は平成25年 月 日から施行する。

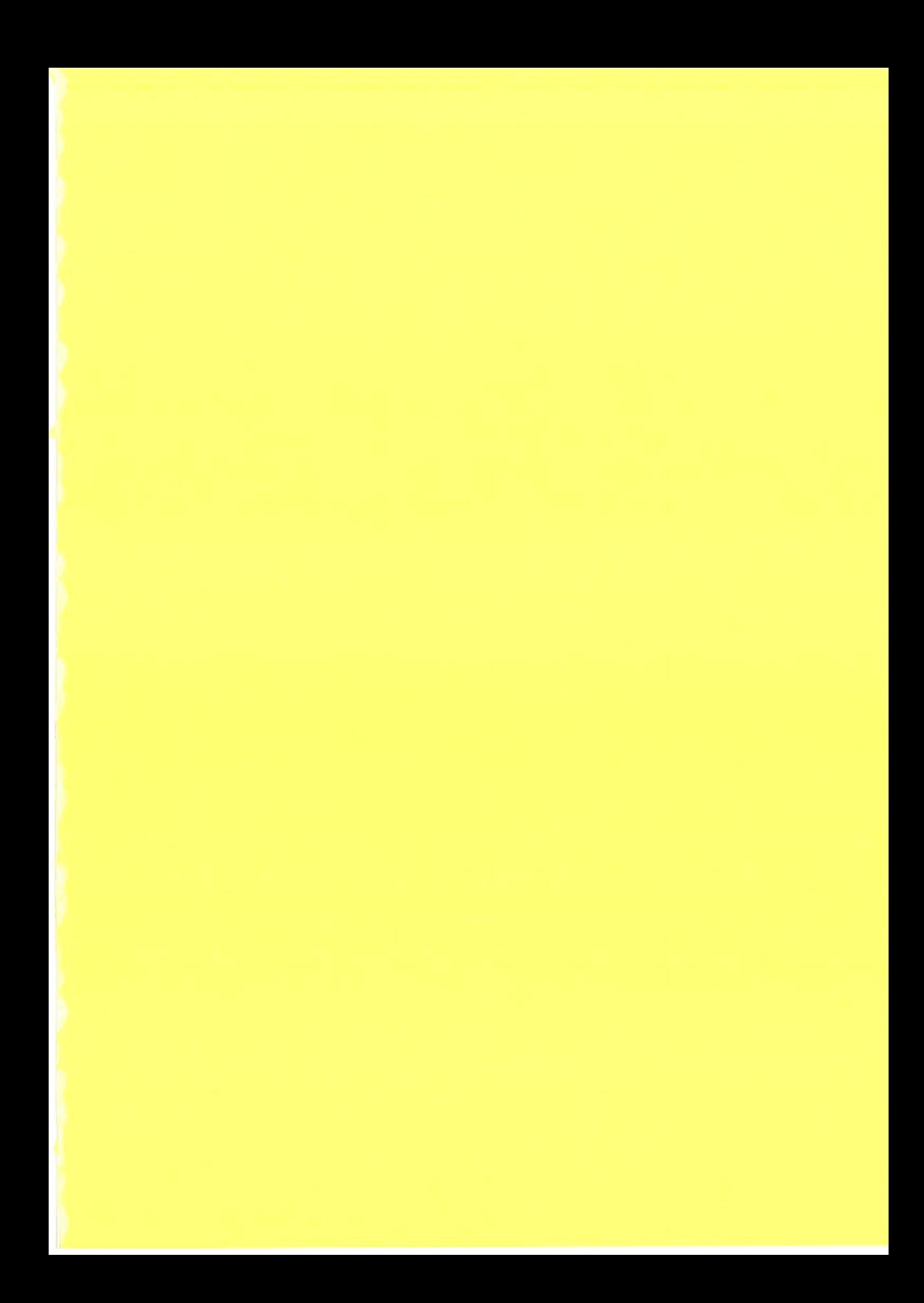

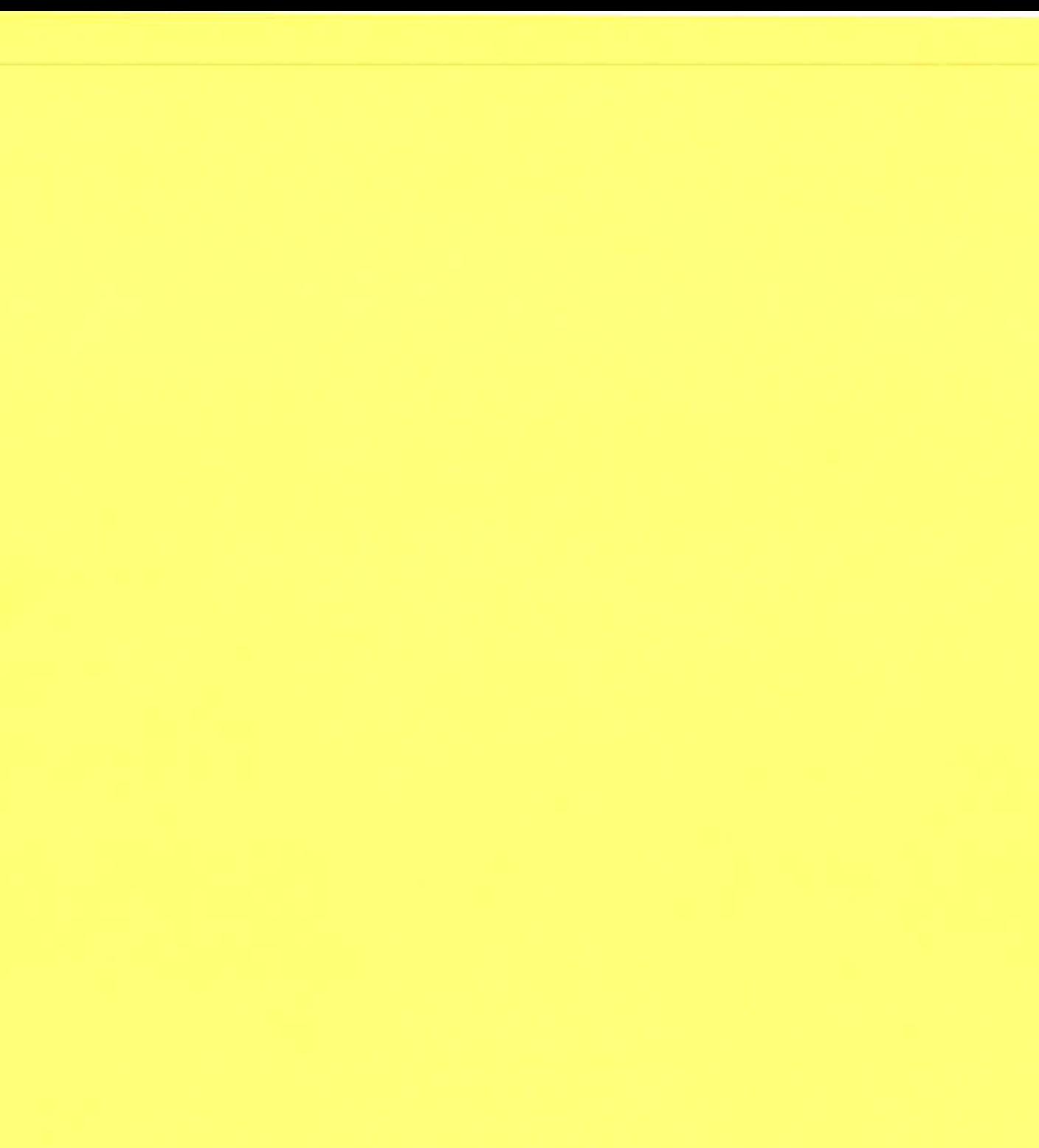